# Nettle Manual

For the Nettle Library version 2.1

Niels Möller

This manual is for the Nettle library (version 2.1), a low-level cryptographic library. Originally written 2001 by Niels Möller, updated 2010.

This manual is placed in the public domain. You may freely copy it, in whole or in part, with or without modification. Attribution is appreciated, but not required.

# Table of Contents

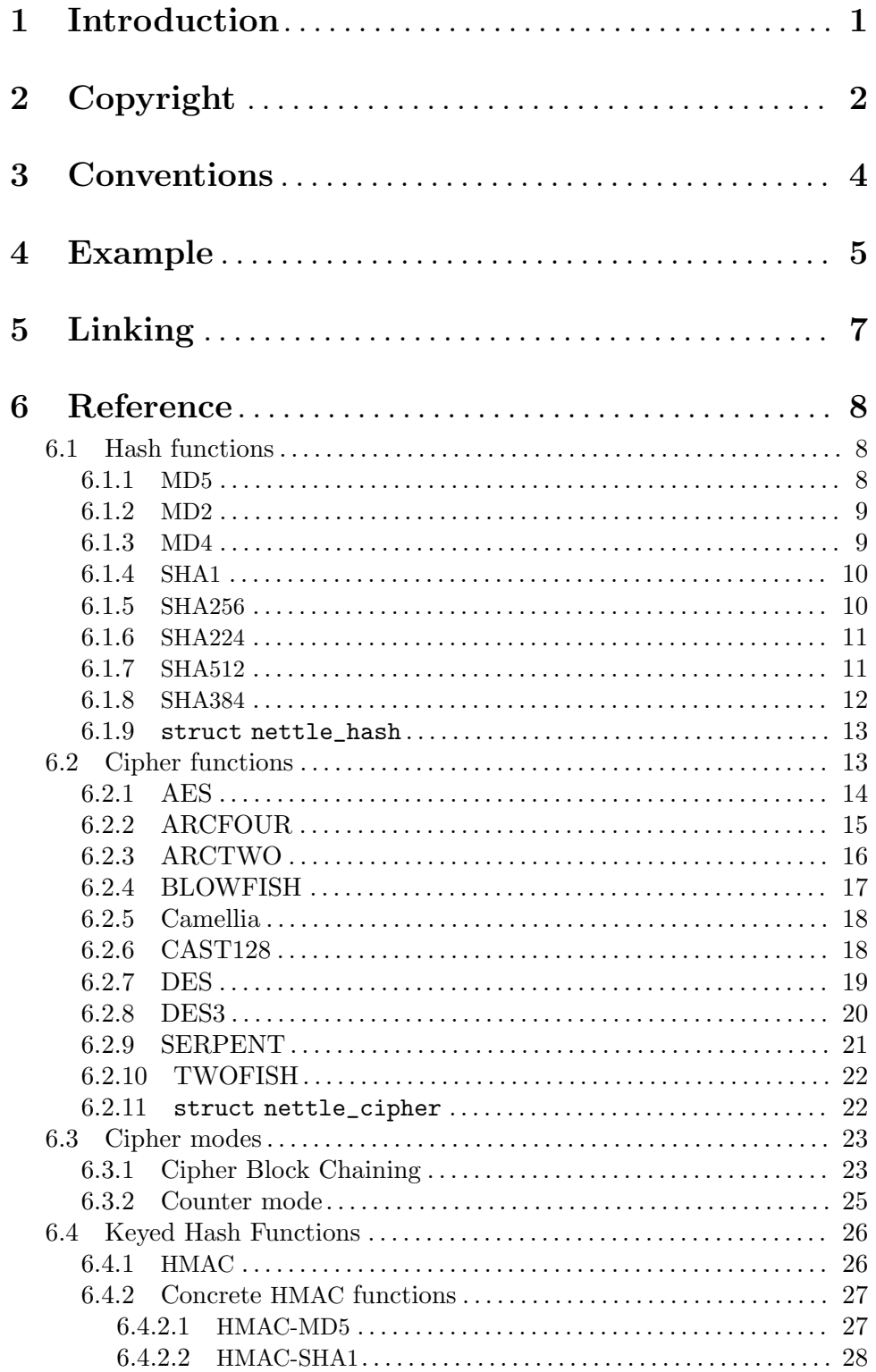

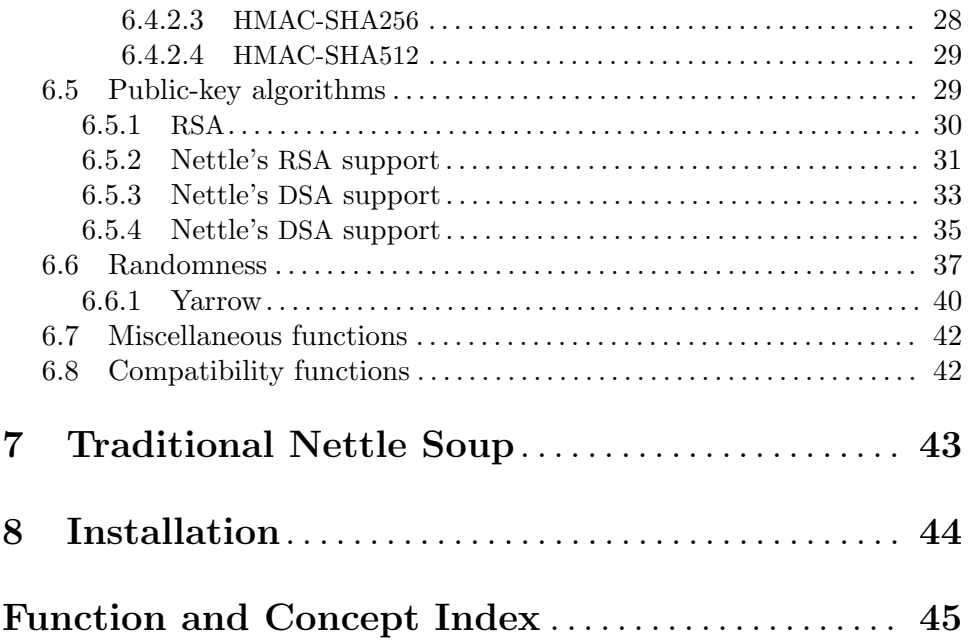

## 1 Introduction

Nettle is a cryptographic library that is designed to fit easily in more or less any context: In crypto toolkits for object-oriented languages (C++, Python, Pike, ...), in applications like LSH or GNUPG, or even in kernel space. In most contexts, you need more than the basic cryptographic algorithms, you also need some way to keep track of available algorithms, their properties and variants. You often have some algorithm selection process, often dictated by a protocol you want to implement.

And as the requirements of applications differ in subtle and not so subtle ways, an API that fits one application well can be a pain to use in a different context. And that is why there are so many different cryptographic libraries around.

Nettle tries to avoid this problem by doing one thing, the low-level crypto stuff, and providing a simple but general interface to it. In particular, Nettle doesn't do algorithm selection. It doesn't do memory allocation. It doesn't do any I/O.

The idea is that one can build several application and context specific interfaces on top of Nettle, and share the code, test cases, benchmarks, documentation, etc. Examples are the Nettle module for the Pike language, and LSH, which both use an object-oriented abstraction on top of the library.

This manual explains how to use the Nettle library. It also tries to provide some background on the cryptography, and advice on how to best put it to use.

## 2 Copyright

Nettle is distributed under the GNU General Public License (GPL) (see the file COPYING for details). However, most of the individual files are dual licensed under less restrictive licenses like the GNU Lesser General Public License (LGPL), or are in the public domain. This means that if you don't use the parts of nettle that are GPL-only, you have the option to use the Nettle library just as if it were licensed under the LGPL. To find the current status of particular files, you have to read the copyright notices at the top of the files.

This manual is in the public domain. You may freely copy it in whole or in part, e.g., into documentation of programs that build on Nettle. Attribution, as well as contribution of improvements to the text, is of course appreciated, but it is not required.

A list of the supported algorithms, their origins and licenses:

AES The implementation of the AES cipher (also known as rijndael) is written by Rafael Sevilla. Assembler for x86 by Rafael Sevilla and Niels Möller, Sparc assembler by Niels Möller. Released under the LGPL.

ARCFOUR

The implementation of the ARCFOUR (also known as RC4) cipher is written by Niels Möller. Released under the LGPL.

ARCTWO

The implementation of the ARCTWO (also known as RC2) cipher is written by Nikos Mavroyanopoulos and modified by Werner Koch and Simon Josefsson. Released under the LGPL.

**BLOWFISH** 

The implementation of the BLOWFISH cipher is written by Werner Koch, copyright owned by the Free Software Foundation. Also hacked by Ray Dassen and Niels Möller. Released under the GPL.

#### CAMELLIA

The C implementation is by Nippon Telegraph and Telephone Corporation (NTT), heavily modified by Niels Möller. Assembler for x86 by Niels Möller. Released under the LGPL.

- CAST128 The implementation of the CAST128 cipher is written by Steve Reid. Released into the public domain.
- DES The implementation of the DES cipher is written by Dana L. How, and released under the LGPL.
- MD2 The implementation of MD2 is written by Andrew Kuchling, and hacked some by Andreas Sigfridsson and Niels Möller. Python Cryptography Toolkit license (essentially public domain).
- MD4 This is almost the same code as for MD5 below, with modifications by Marcus Comstedt. Released into the public domain.
- MD5 The implementation of the MD5 message digest is written by Colin Plumb. It has been hacked some more by Andrew Kuchling and Niels Möller. Released into the public domain.

#### SERPENT

The implementation of the SERPENT cipher is written by Ross Anderson, Eli Biham, and Lars Knudsen, adapted to LSH by Rafael Sevilla, and to Nettle by Niels Möller. Released under the GPL.

- SHA1 The C implementation of the SHA1 message digest is written by Peter Gutmann, and hacked some more by Andrew Kuchling and Niels Möller. Released into the public domain. Assembler for x86 by Niels Möller, released under the LGPL.
- SHA224, SHA256, SHA384, and SHA512

Written by Niels Möller, using Peter Gutmann's SHA1 code as a model. Released under the LGPL.

TWOFISH

The implementation of the TWOFISH cipher is written by Ruud de Rooij. Released under the LGPL.

- RSA Written by Niels Möller, released under the LGPL. Uses the GMP library for bignum operations.
- DSA Written by Niels Möller, released under the LGPL. Uses the GMP library for bignum operations.

## 3 Conventions

For each supported algorithm, there is an include file that defines a *context struct*, a few constants, and declares functions for operating on the context. The context struct encapsulates all information needed by the algorithm, and it can be copied or moved in memory with no unexpected effects.

For consistency, functions for different algorithms are very similar, but there are some differences, for instance reflecting if the key setup or encryption function differ for encryption and decryption, and whether or not key setup can fail. There are also differences between algorithms that don't show in function prototypes, but which the application must nevertheless be aware of. There is no big difference between the functions for stream ciphers and for block ciphers, although they should be used quite differently by the application.

If your application uses more than one algorithm of the same type, you should probably create an interface that is tailor-made for your needs, and then write a few lines of glue code on top of Nettle.

By convention, for an algorithm named foo, the struct tag for the context struct is foo\_ctx, constants and functions uses prefixes like FOO\_BLOCK\_SIZE (a constant) and foo\_ set\_key (a function).

In all functions, strings are represented with an explicit length, of type unsigned, and a pointer of type  $uint8_t * or const$  uint $8_t *$ . For functions that transform one string to another, the argument order is length, destination pointer and source pointer. Source and destination areas are of the same length. Source and destination may be the same, so that you can process strings in place, but they must not overlap in any other way.

Many of the functions lack return value and can never fail. Those functions which can fail, return one on success and zero on failure.

## 4 Example

A simple example program that reads a file from standard input and writes its SHA1 checksum on standard output should give the flavor of Nettle.

```
#include <stdio.h>
#include <stdlib.h>
#include <nettle/sha.h>
#define BUF_SIZE 1000
static void
display_hex(unsigned length, uint8_t *data)
{
  unsigned i;
  for (i = 0; i<l>length; i++)printf("%02x ", data[i]);
  print(f("n");
}
int
main(int argc, char **argv)
{
  struct sha1_ctx ctx;
  uint8_t buffer[BUF_SIZE];
  uint8_t digest[SHA1_DIGEST_SIZE];
  sha1_init(&ctx);
  for (;;)
  {
    int done = fread(buffer, 1, sizeof(buffer), stdin);
    sha1_update(&ctx, done, buffer);
    if (done < sizeof(buffer))
      break;
  }
  if (ferror(stdin))
    return EXIT_FAILURE;
  sha1_digest(&ctx, SHA1_DIGEST_SIZE, digest);
  display_hex(SHA1_DIGEST_SIZE, digest);
  return EXIT_SUCCESS;
}
```
On a typical Unix system, this program can be compiled and linked with the command line

```
cc sha-example.c -o sha-example -lnettle
```
## 5 Linking

Nettle actually consists of two libraries, 'libnettle' and 'libhogweed'. The 'libhogweed' library contains those functions of Nettle that uses bignum operations, and depends on the GMP library. With this division, linking works the same for both static and dynamic libraries.

If an application uses only the symmetric crypto algorithms of Nettle (i.e., block ciphers, hash functions, and the like), it's sufficient to link with -lnettle. If an application also uses public-key algorithms, the recommended linker flags are -lhogweed -lnettle -lgmp. If the involved libraries are installed as dynamic libraries, it may be sufficient to link with just -lhogweed, and the loader will resolve the dependencies automatically.

## 6 Reference

This chapter describes all the Nettle functions, grouped by family.

### 6.1 Hash functions

A cryptographic hash function is a function that takes variable size strings, and maps them to strings of fixed, short, length. There are naturally lots of collisions, as there are more possible 1MB files than 20 byte strings. But the function is constructed such that is hard to find the collisions. More precisely, a cryptographic hash function H should have the following properties:

One-way Given a hash value  $H(x)$  it is hard to find a string x that hashes to that value.

Collision-resistant

It is hard to find two different strings, x and y, such that  $H(x) = H(y)$ .

Hash functions are useful as building blocks for digital signatures, message authentication codes, pseudo random generators, association of unique ids to documents, and many other things.

The most commonly used hash functions are MD5 and SHA1. Unfortunately, both these fail the collision-resistance requirement; cryptologists have found ways to construct colliding inputs. The recommended hash function for new applications is SHA256, even though it uses a structure similar to MD5 and SHA1. Constructing better hash functions is an urgent research problem.

### 6.1.1 MD5

MD5 is a message digest function constructed by Ronald Rivest, and described in RFC 1321. It outputs message digests of 128 bits, or 16 octets. Nettle defines MD5 in '<nettle/md5.h>'.

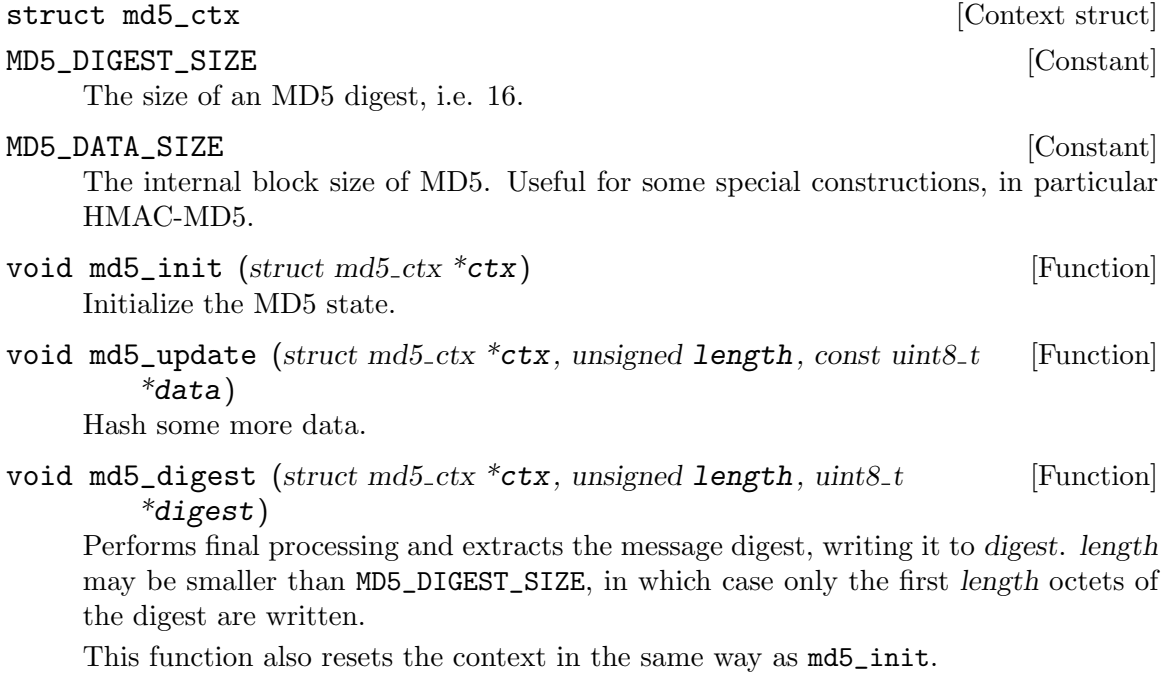

The normal way to use MD5 is to call the functions in order: First md5\_init, then md5\_update zero or more times, and finally md5\_digest. After md5\_digest, the context is reset to its initial state, so you can start over calling md5\_update to hash new data.

To start over, you can call md5\_init at any time.

### 6.1.2 MD2

MD2 is another hash function of Ronald Rivest's, described in RFC 1319. It outputs message digests of 128 bits, or 16 octets. Nettle defines MD2 in '<nettle/md2.h>'.

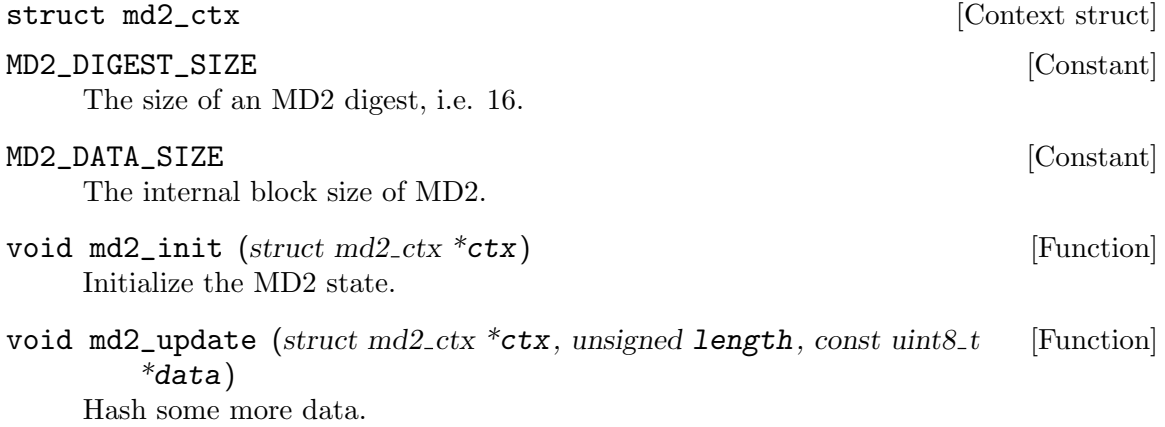

void md2\_digest (struct  $md2_c$ tx \*ctx, unsigned length, uint $8_t$  [Function] \*digest)

Performs final processing and extracts the message digest, writing it to digest. length may be smaller than MD2\_DIGEST\_SIZE, in which case only the first length octets of the digest are written.

This function also resets the context in the same way as md2\_init.

### 6.1.3 MD4

MD4 is a predecessor of MD5, described in RFC 1320. Like MD5, it is constructed by Ronald Rivest. It outputs message digests of 128 bits, or 16 octets. Nettle defines MD4 in '<nettle/md4.h>'. Use of MD4 is not recommended, but it is sometimes needed for compatibility with existing applications and protocols.

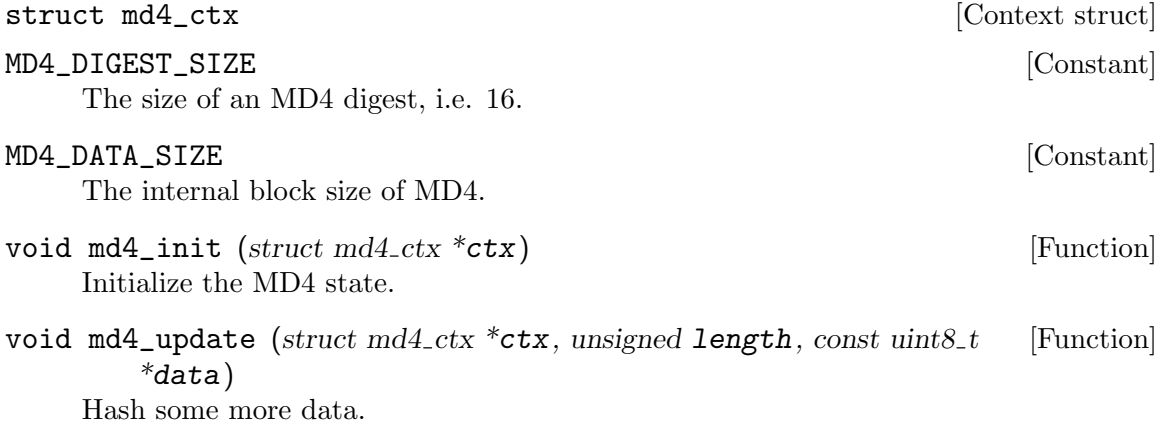

void md4\_digest (struct  $md4_c$ tx \*ctx, unsigned length, uint $8_t$  [Function] \*digest)

Performs final processing and extracts the message digest, writing it to digest. length may be smaller than MD4\_DIGEST\_SIZE, in which case only the first length octets of the digest are written.

This function also resets the context in the same way as md4\_init.

### 6.1.4 SHA1

SHA1 is a hash function specified by NIST (The U.S. National Institute for Standards and Technology). It outputs hash values of 160 bits, or 20 octets. Nettle defines SHA1 in '<nettle/sha.h>'.

The functions are analogous to the MD5 ones.

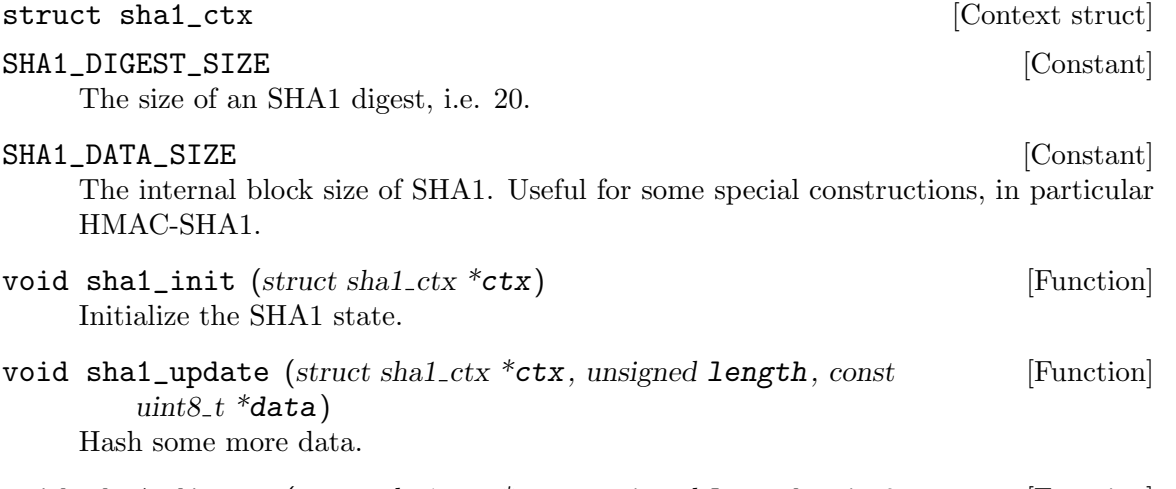

void sha1\_digest (struct sha1\_ctx \*ctx, unsigned length,  $uint8_t$  [Function] \*digest)

Performs final processing and extracts the message digest, writing it to digest. length may be smaller than SHA1\_DIGEST\_SIZE, in which case only the first length octets of the digest are written.

This function also resets the context in the same way as sha1\_init.

#### 6.1.5 SHA256

SHA256 is another hash function specified by NIST, intended as a replacement for SHA1, generating larger digests. It outputs hash values of 256 bits, or 32 octets. Nettle defines SHA256 in '<nettle/sha.h>'.

The functions are analogous to the MD5 ones.

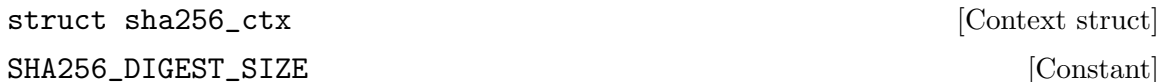

The size of an SHA256 digest, i.e. 32.

#### SHA256\_DATA\_SIZE [Constant]

The internal block size of SHA256. Useful for some special constructions, in particular HMAC-SHA256.

[Constant]

- void sha256\_init (struct sha256\_ctx \*ctx) [Function] Initialize the SHA256 state.
- void sha256\_update (struct sha256\_ctx  $*$ ctx, unsigned length, const [Function] uint $8_t$  \*data)

Hash some more data.

void sha256\_digest (struct sha256\_ctx  $*$ ctx, unsigned length, uint8\_t [Function] \*digest)

Performs final processing and extracts the message digest, writing it to digest. length may be smaller than SHA256\_DIGEST\_SIZE, in which case only the first length octets of the digest are written.

This function also resets the context in the same way as sha256\_init.

### 6.1.6 SHA224

SHA224 is a variant of SHA256, with a different initial state, and with the output truncated to 224 bits, or 28 octets. Nettle defines SHA224 in '<nettle/sha.h>'.

The functions are analogous to the MD5 ones.

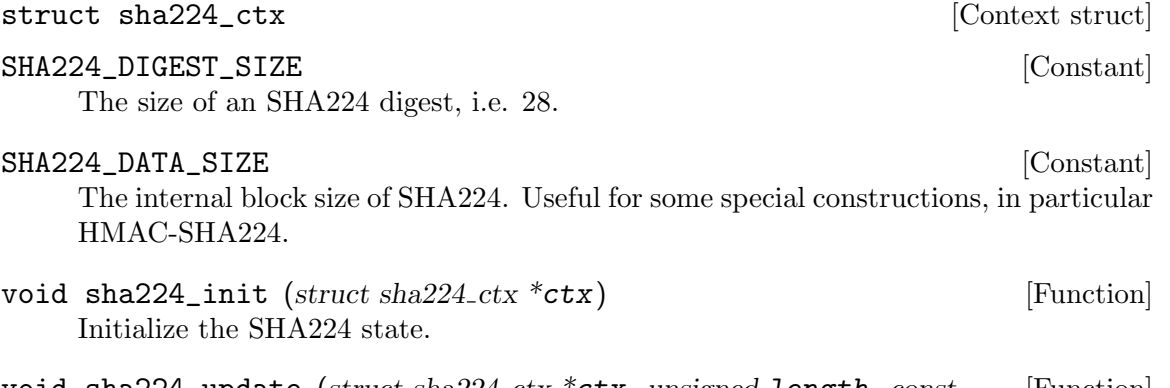

- void sha224\_update (struct sha224\_ctx  $*$ ctx, unsigned length, const [Function] uint $8-t$  \*data) Hash some more data.
- void sha224\_digest (struct sha224\_ctx \*ctx, unsigned length,  $uint8_t$  [Function] \*digest)

Performs final processing and extracts the message digest, writing it to digest. length may be smaller than SHA224\_DIGEST\_SIZE, in which case only the first length octets of the digest are written.

This function also resets the context in the same way as sha224\_init.

#### 6.1.7 SHA512

SHA512 is a larger sibling to SHA256, with a very similar structure but with both the output and the internal variables of twice the size. The internal variables are 64 bits rather than 32, making it significantly slower on 32-bit computers. It outputs hash values of 512 bits, or 64 octets. Nettle defines SHA512 in '<nettle/sha.h>'.

The functions are analogous to the MD5 ones.

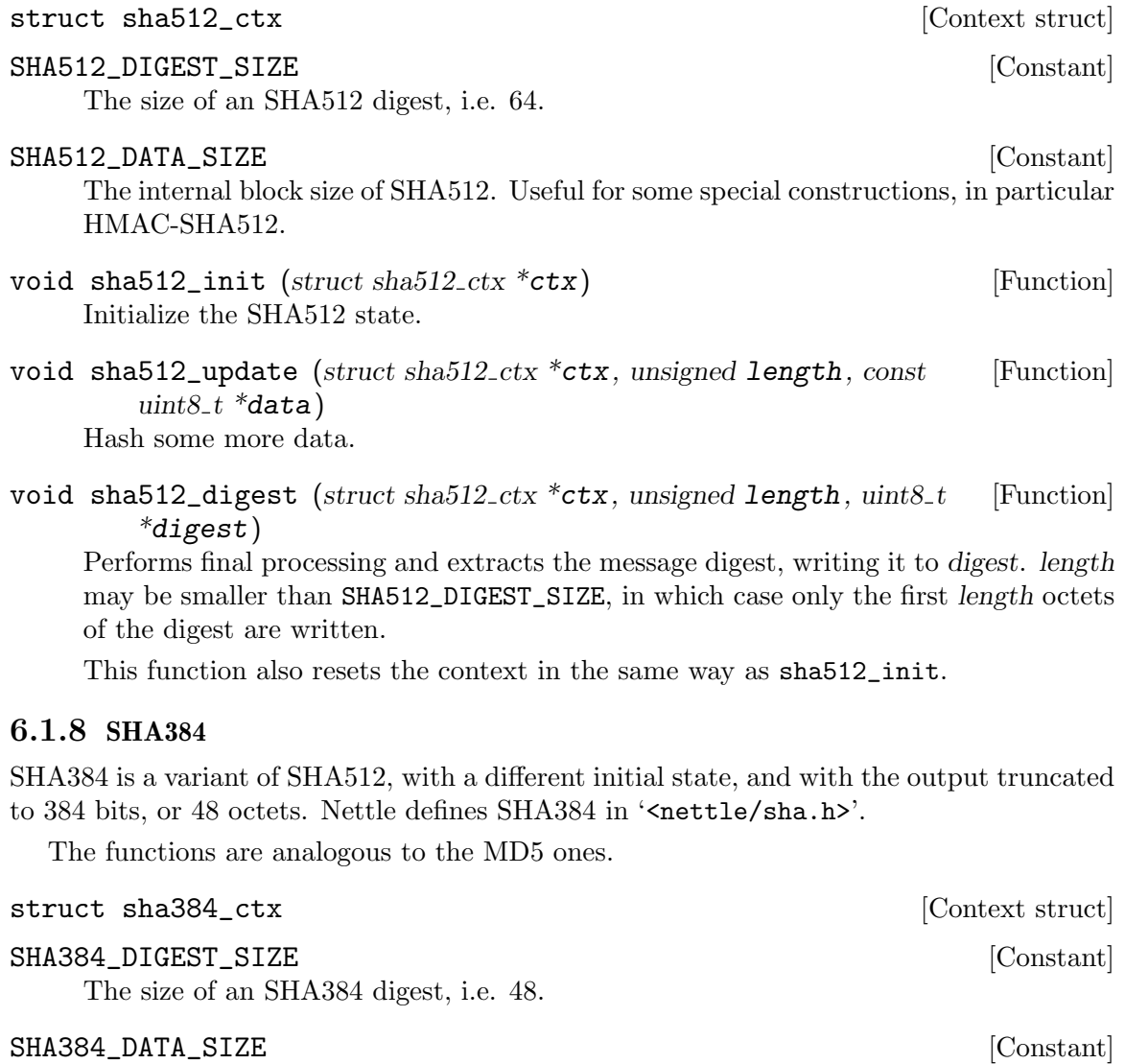

The internal block size of SHA384. Useful for some special constructions, in particular HMAC-SHA384.

- void sha384\_init (struct sha384\_ctx \*ctx) [Function] Initialize the SHA384 state.
- void sha384\_update (struct sha384\_ctx \*ctx, unsigned length, const [Function] uint8\_t  $*$ data)

Hash some more data.

void sha384\_digest (struct sha384\_ctx \*ctx, unsigned length, uint8\_t [Function] \*digest)

Performs final processing and extracts the message digest, writing it to digest. length may be smaller than SHA384\_DIGEST\_SIZE, in which case only the first length octets of the digest are written.

This function also resets the context in the same way as sha384\_init.

#### 6.1.9 struct nettle\_hash

Nettle includes a struct including information about the supported hash functions. It is defined in '<nettle/nettle-meta.h>', and is used by Nettle's implementation of HMAC see Section 6.4 [Keyed hash functions], page 26.

```
struct nettle_hash name context size digest size block size init [Meta struct]
         update digest
```
The last three attributes are function pointers, of types nettle\_hash\_init\_func, nettle\_hash\_update\_func, and nettle\_hash\_digest\_func. The first argument to these functions is void \* pointer to a context struct, which is of size context\_size.

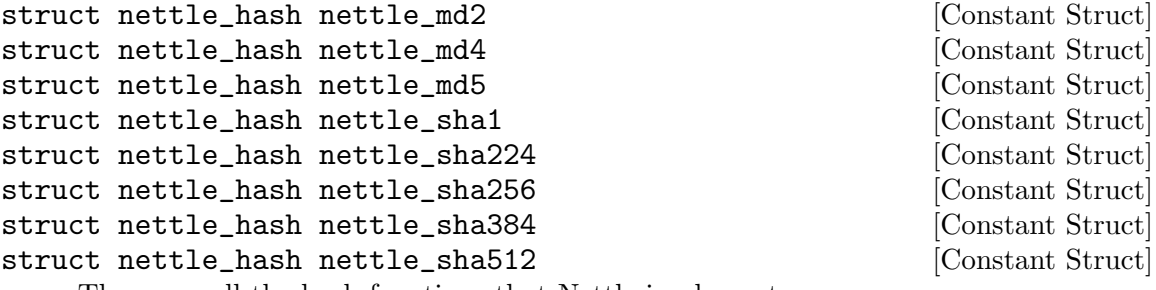

These are all the hash functions that Nettle implements.

### 6.2 Cipher functions

A cipher is a function that takes a message or plaintext and a secret key and transforms it to a ciphertext. Given only the ciphertext, but not the key, it should be hard to find the plaintext. Given matching pairs of plaintext and ciphertext, it should be hard to find the key.

There are two main classes of ciphers: Block ciphers and stream ciphers.

A block cipher can process data only in fixed size chunks, called blocks. Typical block sizes are 8 or 16 octets. To encrypt arbitrary messages, you usually have to pad it to an integral number of blocks, split it into blocks, and then process each block. The simplest way is to process one block at a time, independent of each other. That mode of operation is called ECB, Electronic Code Book mode. However, using ECB is usually a bad idea. For a start, plaintext blocks that are equal are transformed to ciphertext blocks that are equal; that leaks information about the plaintext. Usually you should apply the cipher is some "feedback mode", CBC (Cipher Block Chaining) and CTR (Counter mode) being two of of the most popular. See See Section 6.3 [Cipher modes], page 23, for information on how to apply CBC and CTR with Nettle.

A stream cipher can be used for messages of arbitrary length. A typical stream cipher is a keyed pseudo-random generator. To encrypt a plaintext message of n octets, you key the generator, generate n octets of pseudo-random data, and XOR it with the plaintext. To decrypt, regenerate the same stream using the key, XOR it to the ciphertext, and the plaintext is recovered.

Caution: The first rule for this kind of cipher is the same as for a One Time Pad: never ever use the same key twice.

A common misconception is that encryption, by itself, implies authentication. Say that you and a friend share a secret key, and you receive an encrypted message. You apply the key, and get a plaintext message that makes sense to you. Can you then be sure that it really was your friend that wrote the message you're reading? The answer is no. For example, if you were using a block cipher in ECB mode, an attacker may pick up the message on its way, and reorder, delete or repeat some of the blocks. Even if the attacker can't decrypt the message, he can change it so that you are not reading the same message as your friend wrote. If you are using a block cipher in CBC mode rather than ECB, or are using a stream cipher, the possibilities for this sort of attack are different, but the attacker can still make predictable changes to the message.

It is recommended to *always* use an authentication mechanism in addition to encrypting the messages. Popular choices are Message Authentication Codes like HMAC-SHA1 see Section 6.4 [Keyed hash functions], page 26, or digital signatures like RSA.

Some ciphers have so called "weak keys", keys that results in undesirable structure after the key setup processing, and should be avoided. In Nettle, most key setup functions have no return value, but for ciphers with weak keys, the return value indicates whether or not the given key is weak. For good keys, key setup returns 1, and for weak keys, it returns 0. When possible, avoid algorithms that have weak keys. There are several good ciphers that don't have any weak keys.

To encrypt a message, you first initialize a cipher context for encryption or decryption with a particular key. You then use the context to process plaintext or ciphertext messages. The initialization is known as key setup. With Nettle, it is recommended to use each context struct for only one direction, even if some of the ciphers use a single key setup function that can be used for both encryption and decryption.

### 6.2.1 AES

AES is a block cipher, specified by NIST as a replacement for the older DES standard. The standard is the result of a competition between cipher designers. The winning design, also known as RIJNDAEL, was constructed by Joan Daemen and Vincent Rijnmen.

Like all the AES candidates, the winning design uses a block size of 128 bits, or 16 octets, and variable key-size, 128, 192 and 256 bits (16, 24 and 32 octets) being the allowed key sizes. It does not have any weak keys. Nettle defines AES in '<nettle/aes.h>'.

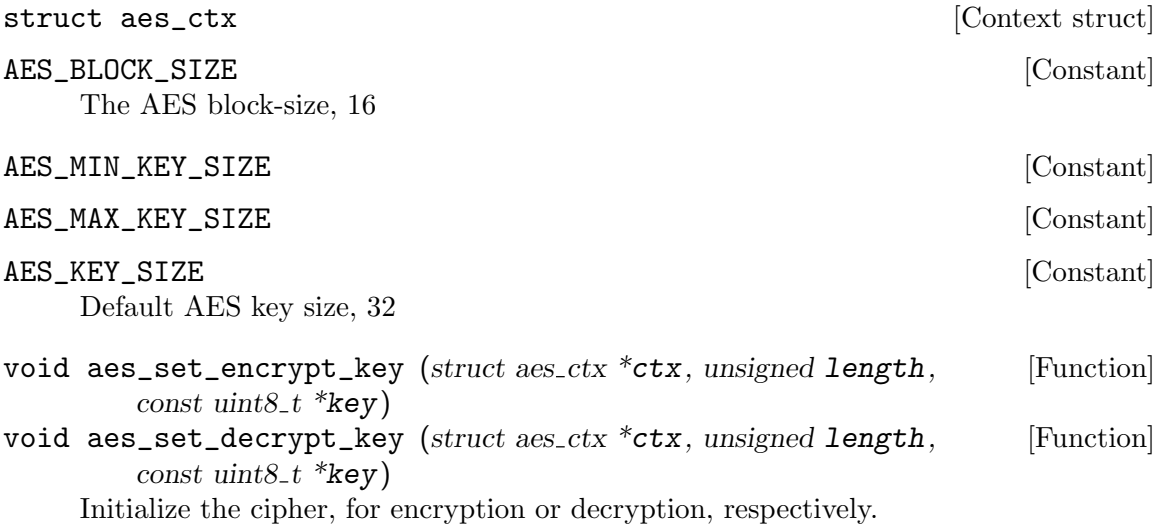

- void aes\_invert\_key (struct aes\_ctx  $*$ dst, const struct aes\_ctx  $*$ src) [Function] Given a context src initialized for encryption, initializes the context struct dst for decryption, using the same key. If the same context struct is passed for both src and dst, it is converted in place. Calling aes\_set\_encrypt\_key and aes\_invert\_key is more efficient than calling aes\_set\_encrypt\_key and aes\_set\_decrypt\_key. This function is mainly useful for applications which needs to both encrypt and decrypt using the same key.
- void aes\_encrypt (struct aes\_ctx  $*$ ctx, unsigned length, const uint8\_t [Function]  $*dist$ ,  $uint8_t * src)$

Encryption function. length must be an integral multiple of the block size. If it is more than one block, the data is processed in ECB mode. src and dst may be equal, but they must not overlap in any other way.

void aes\_decrypt (struct aes\_ctx  $*$ ctx, unsigned length, const uint8\_t [Function]  $*dist$ , uint $8_t$  \*src)

Analogous to aes\_encrypt

### 6.2.2 ARCFOUR

ARCFOUR is a stream cipher, also known under the trade marked name RC4, and it is one of the fastest ciphers around. A problem is that the key setup of ARCFOUR is quite weak, you should never use keys with structure, keys that are ordinary passwords, or sequences of keys like "secret:1", "secret:2", . . .. If you have keys that don't look like random bit strings, and you want to use ARCFOUR, always hash the key before feeding it to ARCFOUR. Furthermore, the initial bytes of the generated key stream leak information about the key; for this reason, it is recommended to discard the first 512 bytes of the key stream.

```
/* A more robust key setup function for ARCFOUR */
    void
    arcfour_set_key_hashed(struct arcfour_ctx *ctx,
                          unsigned length, const uint8_t *key)
    {
      struct sha256_ctx hash;
      uint8_t digest[SHA256_DIGEST_SIZE];
      uint8_t buffer[0x200];
      sha256_init(&hash);
      sha256_update(&hash, length, key);
      sha256_digest(&hash, SHA256_DIGEST_SIZE, digest);
      arcfour_set_key(ctx, SHA256_DIGEST_SIZE, digest);
      arcfour_crypt(ctx, sizeof(buffer), buffer, buffer);
    }
  Nettle defines ARCFOUR in '<nettle/arcfour.h>'.
struct arcfour_ctx [Context struct]
```

```
ARCFOUR MIN KEY SIZE SERVICES AND RESERVE ENTIRE RESERVE TO A SERVICE SERVICE SERVICE SERVICE SERVICE SERVICES
      Minimum key size, 1
```
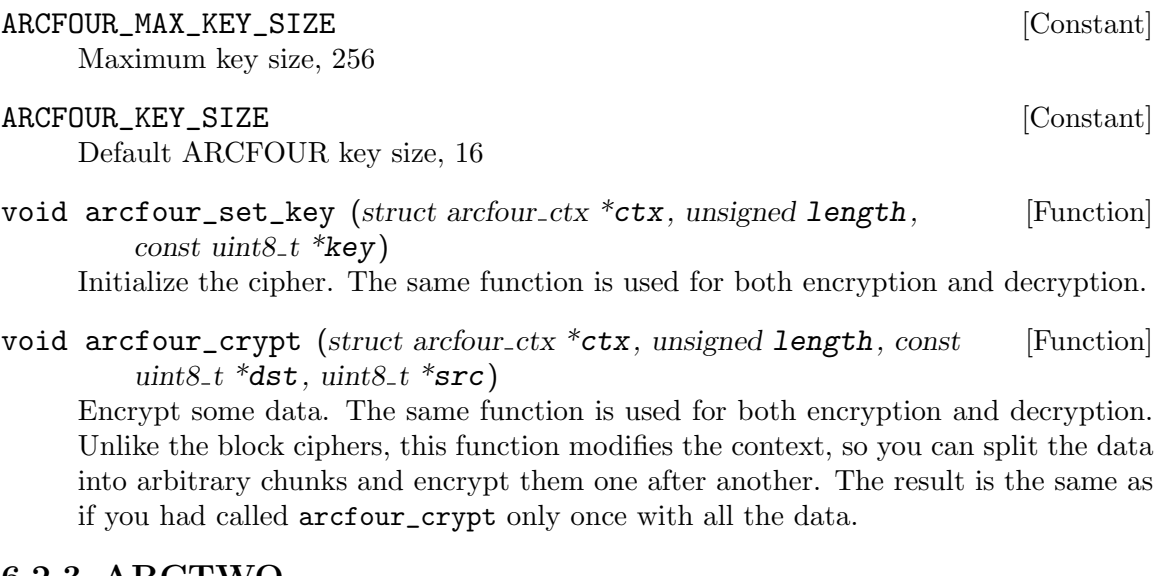

## 6.2.3 ARCTWO

ARCTWO (also known as the trade marked name RC2) is a block cipher specified in RFC 2268. Nettle also include a variation of the ARCTWO set key operation that lack one step, to be compatible with the reverse engineered RC2 cipher description, as described in a Usenet post to sci.crypt by Peter Gutmann.

ARCTWO uses a block size of 64 bits, and variable key-size ranging from 1 to 128 octets. Besides the key, ARCTWO also has a second parameter to key setup, the number of effective key bits, ekb. This parameter can be used to artificially reduce the key size. In practice, ekb is usually set equal to the input key size. Nettle defines ARCTWO in '<nettle/arctwo.h>'.

We do not recommend the use of ARCTWO; the Nettle implementation is provided primarily for interoperability with existing applications and standards.

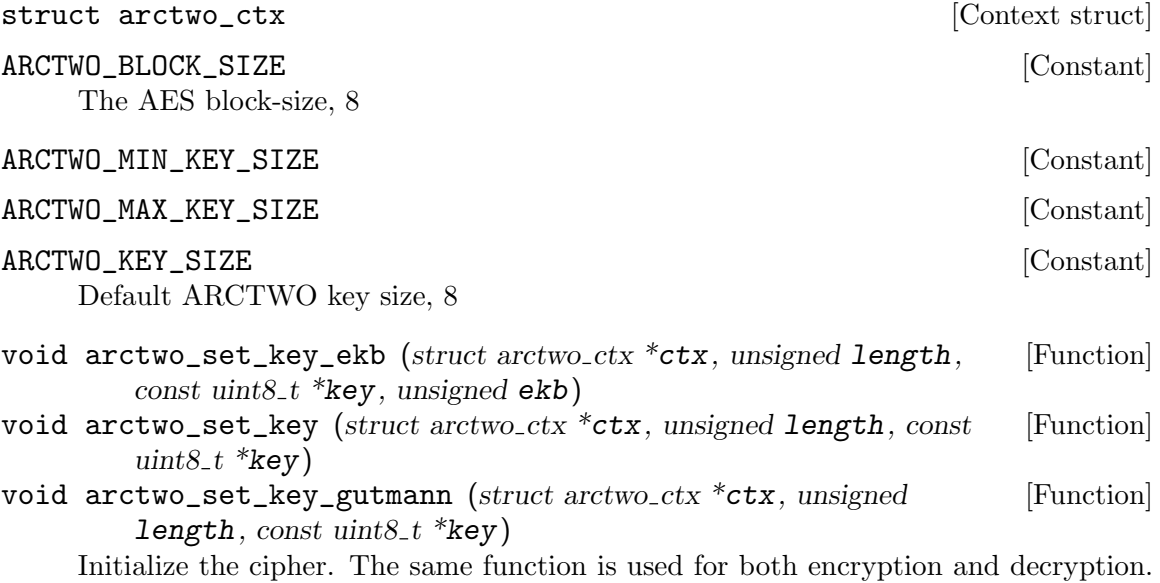

The first function is the most general one, which lets you provide both the variable

size key, and the desired effective key size (in bits). The maximum value for ekb is 1024, and for convenience, ekb = 0 has the same effect as ekb = 1024.

arctwo\_set\_key(ctx, length, key) is equivalent to arctwo\_set\_key\_ekb(ctx, length, key, 8\*length), and arctwo\_set\_key\_gutmann(ctx, length, key) is equivalent to arctwo\_set\_key\_ekb(ctx, length, key, 1024)

void arctwo\_encrypt (struct arctwo\_ctx \*ctx, unsigned length, const [Function]  $uint8_t * dist, \,uint8_t * src)$ 

Encryption function. length must be an integral multiple of the block size. If it is more than one block, the data is processed in ECB mode.  $src$  and  $dst$  may be equal, but they must not overlap in any other way.

void arctwo\_decrypt (struct arctwo\_ctx  $*$ ctx, unsigned length, const [Function] uint8\_t \*dst, uint8\_t \*src) Analogous to arctwo\_encrypt

### 6.2.4 BLOWFISH

BLOWFISH is a block cipher designed by Bruce Schneier. It uses a block size of 64 bits (8 octets), and a variable key size, up to 448 bits. It has some weak keys. Nettle defines BLOWFISH in '<nettle/blowfish.h>'.

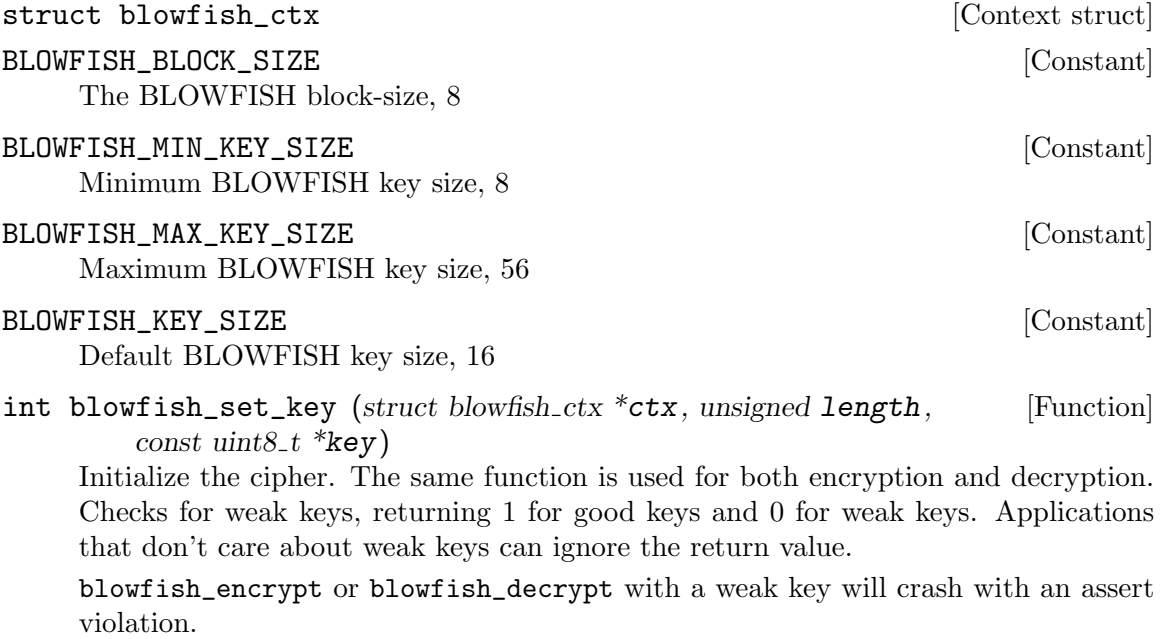

void blowfish\_encrypt (struct blowfish\_ctx  $*$ ctx, unsigned length, [Function] const uint8\_t \*dst, uint8\_t \*src)

Encryption function. length must be an integral multiple of the block size. If it is more than one block, the data is processed in ECB mode. src and dst may be equal, but they must not overlap in any other way.

void blowfish\_decrypt (struct blowfish\_ctx  $*$ ctx, unsigned length, [Function] const uint8\_t \*dst, uint8\_t \*src) Analogous to blowfish\_encrypt

### 6.2.5 Camellia

Camellia is a block cipher developed by Mitsubishi and Nippon Telegraph and Telephone Corporation, described in RFC3713, and recommended by some Japanese and European authorities as an alternative to AES. The algorithm is patented. The implementation in Nettle is derived from the implementation released by NTT under the GNU LGPL (v2.1 or later), and relies on the implicit patent license of the LGPL. There is also a statement of royaltyfree licensing for Camellia at http://www.ntt.co.jp/news/news01e/0104/010417.html, but this statement has some limitations which seem problematic for free software.

Camellia uses a the same block size and key sizes as AES: The block size is 128 bits (16 octets), and the supported key sizes are 128, 192, and 256 bits. Nettle defines Camellia in '<nettle/camellia.h>'.

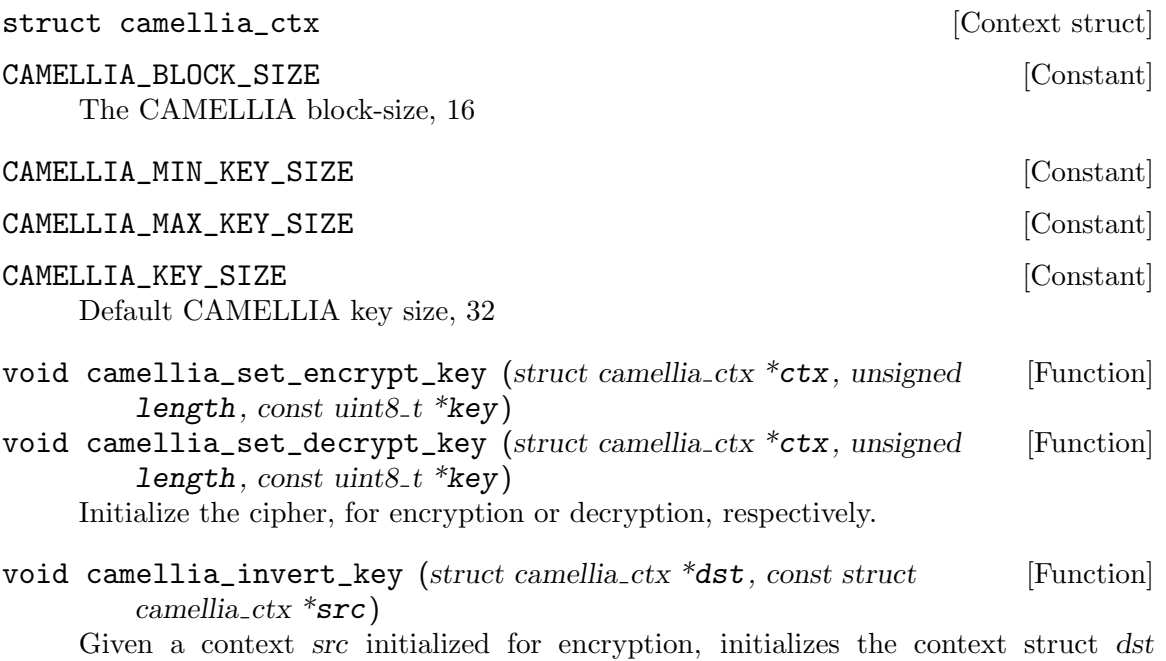

for decryption, using the same key. If the same context struct is passed for both src and dst, it is converted in place. Calling camellia\_set\_encrypt\_key and camellia\_invert\_key is more efficient than calling camellia\_set\_encrypt\_key and camellia\_set\_decrypt\_key. This function is mainly useful for applications which needs to both encrypt and decrypt using the *same* key.

void camellia\_crypt (struct camellia\_ctx  $*$ ctx, unsigned length, [Function] const uint8\_t \*dst, uint8\_t \*src)

The same function is used for both encryption and decryption. length must be an integral multiple of the block size. If it is more than one block, the data is processed in ECB mode. src and dst may be equal, but they must not overlap in any other way.

### 6.2.6 CAST128

CAST-128 is a block cipher, specified in RFC 2144. It uses a 64 bit (8 octets) block size, and a variable key size of up to 128 bits. Nettle defines cast128 in '<nettle/cast128.h>'.

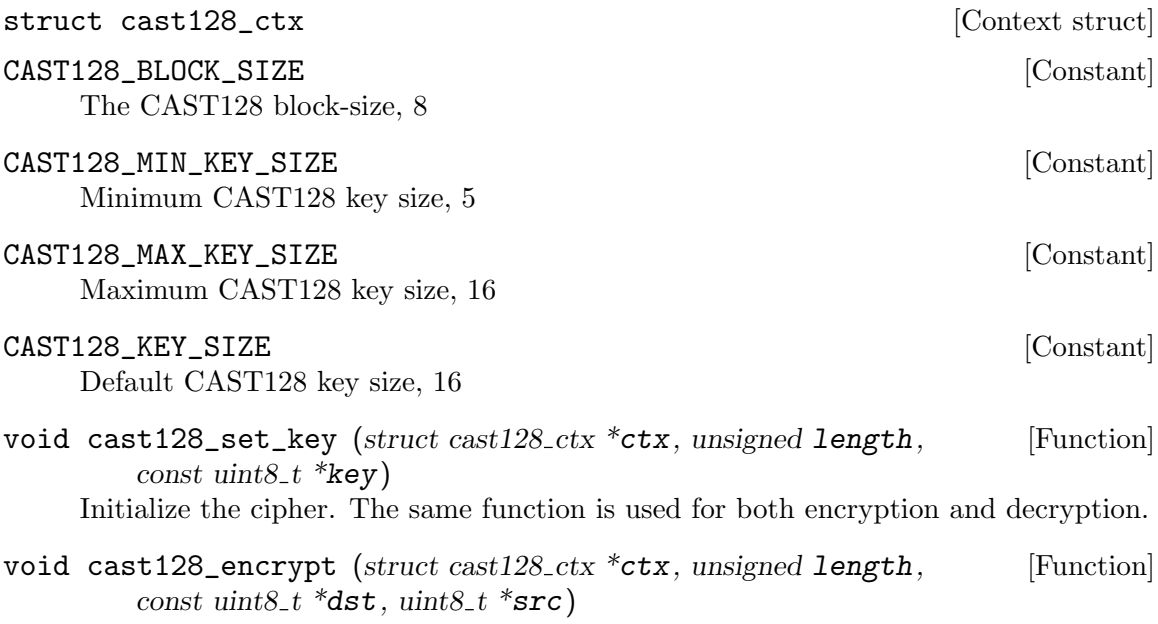

Encryption function. length must be an integral multiple of the block size. If it is more than one block, the data is processed in ECB mode. src and dst may be equal, but they must not overlap in any other way.

void cast128\_decrypt (struct cast128\_ctx  $*$ ctx, unsigned length, [Function] const uint8<sub>-t</sub> \*dst, uint8<sub>-t</sub> \*src) Analogous to cast128\_encrypt

### 6.2.7 DES

DES is the old Data Encryption Standard, specified by NIST. It uses a block size of 64 bits (8 octets), and a key size of 56 bits. However, the key bits are distributed over 8 octets, where the least significant bit of each octet may be used for parity. A common way to use DES is to generate 8 random octets in some way, then set the least significant bit of each octet to get odd parity, and initialize DES with the resulting key.

The key size of DES is so small that keys can be found by brute force, using specialized hardware or lots of ordinary work stations in parallel. One shouldn't be using plain DES at all today, if one uses DES at all one should be using "triple DES", see DES3 below.

DES also has some weak keys. Nettle defines DES in '<nettle/des.h>'.

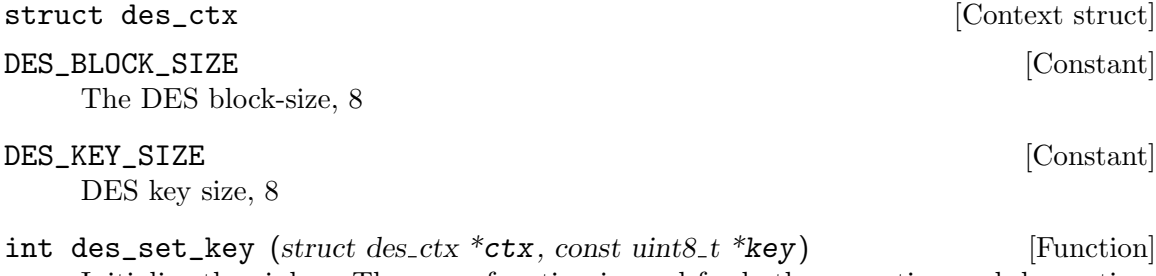

Initialize the cipher. The same function is used for both encryption and decryption. Parity bits are ignored. Checks for weak keys, returning 1 for good keys and 0 for weak keys. Applications that don't care about weak keys can ignore the return value.

void des\_encrypt (struct des\_ctx  $*$ ctx, unsigned length, const uint8\_t [Function]  $*dist$ , uint $8_t$   $*src$ )

Encryption function. length must be an integral multiple of the block size. If it is more than one block, the data is processed in ECB mode.  $src$  and  $dst$  may be equal, but they must not overlap in any other way.

- void des\_decrypt (struct des\_ctx  $*$ ctx, unsigned length, const uint8\_t [Function]  $*dist$ , uint $8_t$   $*src$ ) Analogous to des\_encrypt
- int des\_check\_parity (unsigned length, const  $uint8_t * key$ ); [Function] Checks that the given key has correct, odd, parity. Returns 1 for correct parity, and 0 for bad parity.
- void des fix parity (unsigned length, uint8 t \*dst, const uint8 t [Function]  $*$ src)

Adjusts the parity bits to match DES's requirements. You need this function if you have created a random-looking string by a key agreement protocol, and want to use it as a DES key. dst and src may be equal.

#### 6.2.8 DES3

The inadequate key size of DES has already been mentioned. One way to increase the key size is to pipe together several DES boxes with independent keys. It turns out that using two DES ciphers is not as secure as one might think, even if the key size of the combination is a respectable 112 bits.

The standard way to increase DES's key size is to use three DES boxes. The mode of operation is a little peculiar: the middle DES box is wired in the reverse direction. To encrypt a block with DES3, you encrypt it using the first 56 bits of the key, then *decrypt* it using the middle 56 bits of the key, and finally encrypt it again using the last 56 bits of the key. This is known as "ede" triple-DES, for "encrypt-decrypt-encrypt".

The "ede" construction provides some backward compatibility, as you get plain single DES simply by feeding the same key to all three boxes. That should help keeping down the gate count, and the price, of hardware circuits implementing both plain DES and DES3.

DES3 has a key size of 168 bits, but just like plain DES, useless parity bits are inserted, so that keys are represented as 24 octets (192 bits). As a 112 bit key is large enough to make brute force attacks impractical, some applications uses a "two-key" variant of triple-DES. In this mode, the same key bits are used for the first and the last DES box in the pipe, while the middle box is keyed independently. The two-key variant is believed to be secure, i.e. there are no known attacks significantly better than brute force.

Naturally, it's simple to implement triple-DES on top of Nettle's DES functions. Nettle includes an implementation of three-key "ede" triple-DES, it is defined in the same place as plain DES, '<nettle/des.h>'.

struct des3\_ctx [Context struct]

#### DES3\_BLOCK\_SIZE [Constant]

The DES3 block-size is the same as DES BLOCK SIZE, 8

#### DES3\_KEY\_SIZE [Constant]

DES key size, 24

int des3\_set\_key (struct des3\_ctx  $*$ ctx, const uint8\_t  $*$ key) [Function] Initialize the cipher. The same function is used for both encryption and decryption. Parity bits are ignored. Checks for weak keys, returning 1 if all three keys are good keys, and 0 if one or more key is weak. Applications that don't care about weak keys can ignore the return value.

For random-looking strings, you can use des\_fix\_parity to adjust the parity bits before calling des3\_set\_key.

void des3\_encrypt (struct des3\_ctx \*ctx, unsigned length, const [Function] uint $8_t *$ dst, uint $8_t *$ src)

Encryption function. length must be an integral multiple of the block size. If it is more than one block, the data is processed in ECB mode. src and dst may be equal, but they must not overlap in any other way.

### 6.2.9 SERPENT

SERPENT is one of the AES finalists, designed by Ross Anderson, Eli Biham and Lars Knudsen. Thus, the interface and properties are similar to AES'. One peculiarity is that it is quite pointless to use it with anything but the maximum key size, smaller keys are just padded to larger ones. Nettle defines SERPENT in '<nettle/serpent.h>'.

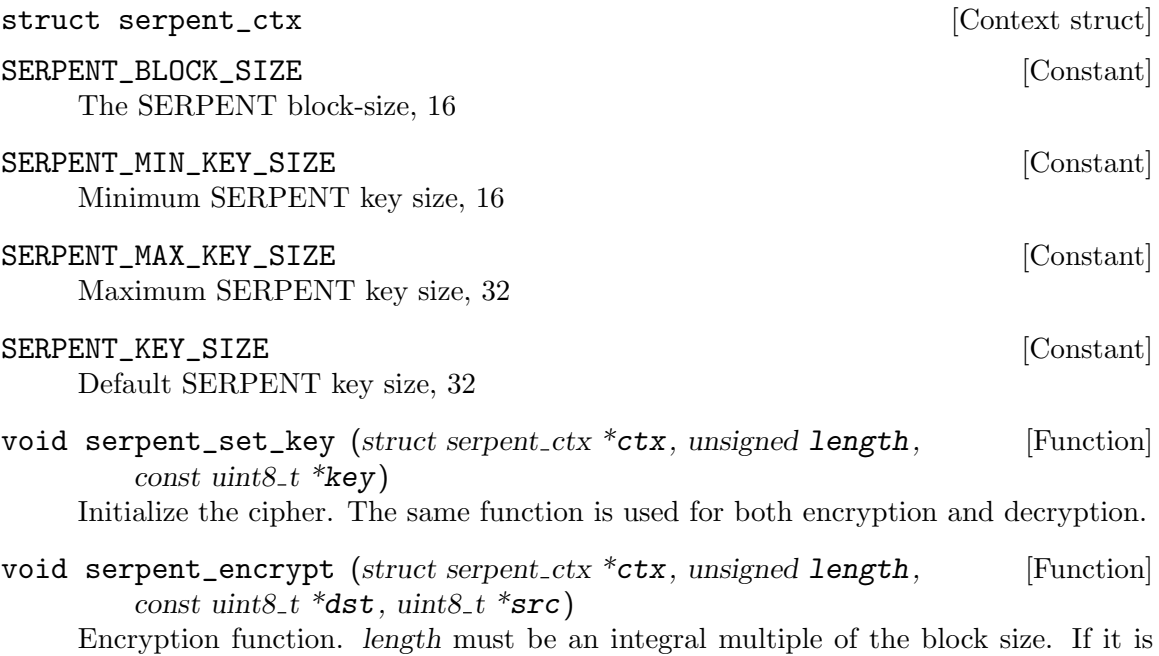

more than one block, the data is processed in ECB mode. src and dst may be equal, but they must not overlap in any other way.

void des3\_decrypt (struct des3\_ctx  $*$ ctx, unsigned length, const [Function] uint8\_t \*dst, uint8\_t \*src) Analogous to des\_encrypt

### 6.2.10 TWOFISH

Another AES finalist, this one designed by Bruce Schneier and others. Nettle defines it in '<nettle/twofish.h>'.

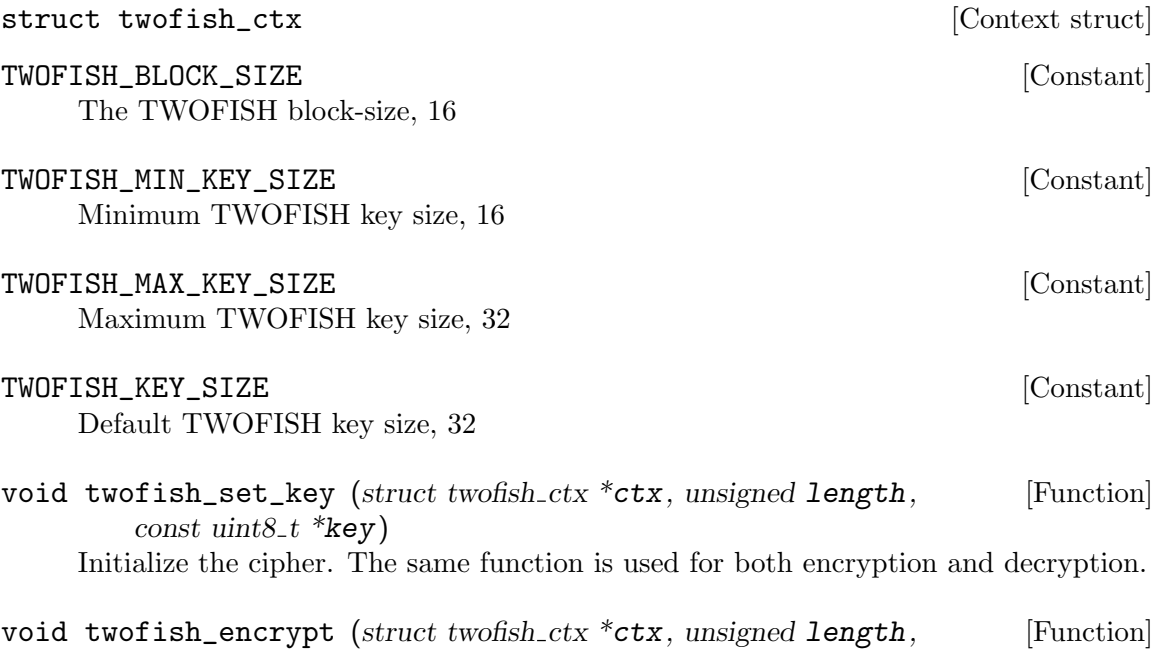

const uint8\_t \*dst, uint8\_t \*src) Encryption function. length must be an integral multiple of the block size. If it is more than one block, the data is processed in ECB mode. src and dst may be equal,

but they must not overlap in any other way.

void twofish\_decrypt (struct twofish\_ctx  $*$ ctx, unsigned length, [Function] const uint8<sub>-t</sub> \*dst, uint8<sub>-t</sub> \*src) Analogous to twofish\_encrypt

#### 6.2.11 struct nettle\_cipher

Nettle includes a struct including information about some of the more regular cipher functions. It should be considered a little experimental, but can be useful for applications that need a simple way to handle various algorithms. Nettle defines these structs in '<nettle/nettle-meta.h>'.

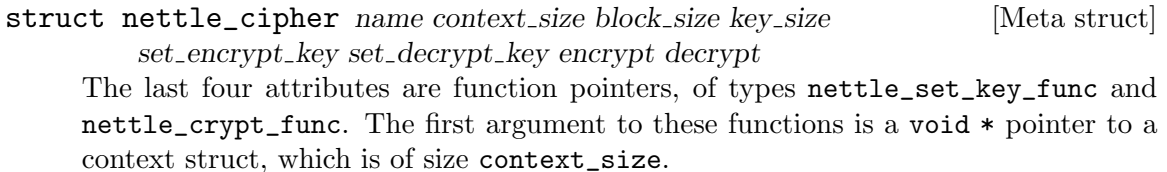

```
struct nettle_cipher nettle_aes128 [Constant Struct]
struct nettle_cipher nettle_aes192 [Constant Struct]
struct nettle_cipher nettle_aes256 [Constant Struct]
struct nettle_cipher nettle_arctwo40; [Constant Struct]
struct nettle_cipher nettle_arctwo64; [Constant Struct]
struct nettle_cipher nettle_arctwo128; [Constant Struct]
struct nettle_cipher nettle_arctwo_gutmann128; [Constant Struct]
struct nettle_cipher nettle_arcfour128 [Constant Struct]
struct nettle_cipher nettle_camellia128 [Constant Struct]
struct nettle_cipher nettle_camellia192 [Constant Struct]
struct nettle_cipher nettle_camellia256 [Constant Struct]
struct nettle_cipher nettle_cast128 [Constant Struct]
struct nettle_cipher nettle_serpent128 [Constant Struct]
struct nettle_cipher nettle_serpent192 [Constant Struct]
struct nettle_cipher nettle_serpent256 [Constant Struct]
struct nettle_cipher nettle_twofish128 [Constant Struct]
struct nettle_cipher nettle_twofish192 [Constant Struct]
struct nettle_cipher nettle_twofish256 [Constant Struct]
struct nettle_cipher nettle_arctwo40; [Constant Struct]
struct nettle_cipher nettle_arctwo64; [Constant Struct]
struct nettle_cipher nettle_arctwo128; [Constant Struct]
struct nettle_cipher nettle_arctwo_gutmann128; [Constant Struct]
```
Nettle includes such structs for all the regular ciphers, i.e. ones without weak keys or other oddities.

## 6.3 Cipher modes

Cipher modes of operation specifies the procedure to use when encrypting a message that is larger than the cipher's block size. As explained in See Section 6.2 [Cipher functions], page 13, splitting the message into blocks and processing them independently with the block cipher (Electronic Code Book mode, ECB) leaks information. Besides ECB, Nettle provides two other modes of operation: Cipher Block Chaining (CBC) and Counter mode (CTR). CBC is widely used, but there are a few subtle issues of information leakage. CTR was standardized more recently, and is believed to be more secure.

## 6.3.1 Cipher Block Chaining

When using CBC mode, plaintext blocks are not encrypted independently of each other, like in Electronic Cook Book mode. Instead, when encrypting a block in CBC mode, the previous ciphertext block is XORed with the plaintext before it is fed to the block cipher. When encrypting the first block, a random block called an  $IV$ , or Initialization Vector, is used as the "previous ciphertext block". The IV should be chosen randomly, but it need not be kept secret, and can even be transmitted in the clear together with the encrypted data.

In symbols, if E\_k is the encryption function of a block cipher, and IV is the initialization vector, then n plaintext blocks  $M_1, \ldots, M_n$  are transformed into n ciphertext blocks  $C_1, \ldots$ C\_n as follows:

 $C_1 = E_k(IV \quad XOR \quad M_1)$ 

 $C_2 = E_k(C_1 \ XOR M_2)$ 

...

 $C_n = E_k(C_-(n-1) \; XOR M_n)$ 

Nettle's includes two functions for applying a block cipher in Cipher Block Chaining (CBC) mode, one for encryption and one for decryption. These functions uses void \* to pass cipher contexts around.

void cbc\_encrypt (void \*ctx, nettle crypt func f, unsigned [Function] block\_size, uint8\_t \*iv, unsigned length, uint8\_t \*dst, const uint8\_t  $*$ src)

void cbc\_decrypt  $(void * ctx, void (*f))$ , unsigned block\_size, [Function] uint8<sub>-t</sub> \*iv, unsigned length, uint8<sub>-t</sub> \*dst, const uint8<sub>-t</sub> \*src)

Applies the encryption or decryption function  $f$  in CBC mode. The final ciphertext block processed is copied into iv before returning, so that large message be processed be a sequence of calls to  $\texttt{cbc\_encrypt}$ . The function f is of type

void f (void \*ctx, unsigned length, uint8\_t dst, const uint8\_t \*src),

and the cbc\_encrypt and cbc\_decrypt functions pass their argument  $\text{ctx}$  on to  $f$ .

There are also some macros to help use these functions correctly.

CBC\_CTX (context\_type, block\_size) [Macro] Expands into { context\_type ctx;

```
uint8_t iv[block_size];
}
```
It can be used to define a CBC context struct, either directly,

struct CBC\_CTX(struct aes\_ctx, AES\_BLOCK\_SIZE) ctx;

or to give it a struct tag,

struct aes\_cbc\_ctx CBC\_CTX (struct aes\_ctx, AES\_BLOCK\_SIZE);

#### $CBC\_SET\_IV$  ( $ctx, iv$ ) [Macro]

First argument is a pointer to a context struct as defined by CBC\_CTX, and the second

is a pointer to an Initialization Vector (IV) that is copied into that context.

```
CBC_ENCRYPT (ctx, f, length, dst, src) [Macro]
CBC<sub>D</sub>ECRYPT (ctx, f, length, dst, src) [Macro]
    A simpler way to invoke cbc_encrypt and cbc_decrypt. The first argument is a
```
pointer to a context struct as defined by CBC\_CTX, and the second argument is an encryption or decryption function following Nettle's conventions. The last three arguments define the source and destination area for the operation.

These macros use some tricks to make the compiler display a warning if the types of f and ctx don't match, e.g. if you try to use an struct aes\_ctx context with the des\_encrypt function.

#### 6.3.2 Counter mode

Counter mode (CTR) uses the block cipher as a keyed pseudo-random generator. The output of the generator is XORed with the data to be encrypted. It can be understood as a way to transform a block cipher to a stream cipher.

The message is divided into **n** blocks  $M_1$ ,...  $M_n$ , where  $M_n$  is of size **m** which may be smaller than the block size. Except for the last block, all the message blocks must be of size equal to the cipher's block size.

If  $E_k$  is the encryption function of a block cipher, IC is the initial counter, then the n plaintext blocks are transformed into **n** ciphertext blocks  $C_1$ ,...  $C_n$  as follows:

```
C_1 = E_k(IC) XOR M<sub>1</sub>
C_2 = E_k(IC + 1) XOR M_2
...
C_{-}(n-1) = E_{-k}(IC + n - 2) XOR M_{-}(n-1)C_n = E_k(IC + n - 1) [1..m] XOR M_n
```
The IC is the initial value for the counter, it plays a similar role as the IV for CBC. When adding,  $IC + x$ , IC is interpreted as an integer, in network byte order. For the last block, E\_k(IC + n - 1) [1..m] means that the cipher output is truncated to m bytes.

void ctr\_crypt (void \*ctx, nettle\_crypt\_func f, unsigned block\_size, [Function] uint8<sub>-t</sub> \*ctr, unsigned length, uint8<sub>-t</sub> \*dst, const uint8<sub>-t</sub> \*src)

Applies the encryption function f in CTR mode. Note that for CTR mode, encryption and decryption is the same operation, and hence  $f$  should always be the encryption function for the underlying block cipher.

When a message is encrypted using a sequence of calls to  $ctr_crypt$ , all but the last call must use a length that is a multiple of the block size.

Like for CBC, there are also a couple of helper macros.

```
CTR_CTX (context_type, block_size) [Macro]
```
Expands into

{ context\_type ctx; uint8\_t ctr[block\_size]; }

 $\text{CTR\_SET\_COUNTER}$  (ctx, iv) [Macro]

First argument is a pointer to a context struct as defined by CTR\_CTX, and the second is a pointer to an initial counter that is copied into that context.

```
CTR_C RYPT (ctx, f, length, dst, src) [Macro]
     A simpler way to invoke ctr_crypt. The first argument is a pointer to a context struct
     as defined by CTR_CTX, and the second argument is an encryption function following
     Nettle's conventions. The last three arguments define the source and destination area
     for the operation.
```
### 6.4 Keyed Hash Functions

A keyed hash function, or Message Authentication Code (MAC) is a function that takes a key and a message, and produces fixed size MAC. It should be hard to compute a message and a matching MAC without knowledge of the key. It should also be hard to compute the key given only messages and corresponding MACs.

Keyed hash functions are useful primarily for message authentication, when Alice and Bob shares a secret: The sender, Alice, computes the MAC and attaches it to the message. The receiver, Bob, also computes the MAC of the message, using the same key, and compares that to Alice's value. If they match, Bob can be assured that the message has not been modified on its way from Alice.

However, unlike digital signatures, this assurance is not transferable. Bob can't show the message and the MAC to a third party and prove that Alice sent that message. Not even if he gives away the key to the third party. The reason is that the same key is used on both sides, and anyone knowing the key can create a correct MAC for any message. If Bob believes that only he and Alice knows the key, and he knows that he didn't attach a MAC to a particular message, he knows it must be Alice who did it. However, the third party can't distinguish between a MAC created by Alice and one created by Bob.

Keyed hash functions are typically a lot faster than digital signatures as well.

#### 6.4.1 HMAC

One can build keyed hash functions from ordinary hash functions. Older constructions simply concatenate secret key and message and hashes that, but such constructions have weaknesses. A better construction is HMAC, described in RFC 2104.

For an underlying hash function H, with digest size 1 and internal block size b, HMAC-H is constructed as follows: From a given key k, two distinct subkeys k\_i and k\_o are constructed, both of length b. The HMAC-H of a message  $m$  is then computed as  $H(k_0 | k_0)$  $H(k_i | m)$ , where | denotes string concatenation.

HMAC keys can be of any length, but it is recommended to use keys of length l, the digest size of the underlying hash function H. Keys that are longer than b are shortened to length l by hashing with H, so arbitrarily long keys aren't very useful.

Nettle's HMAC functions are defined in '<nettle/hmac.h>'. There are abstract functions that use a pointer to a struct nettle\_hash to represent the underlying hash function and void \* pointers that point to three different context structs for that hash function. There are also concrete functions for HMAC-MD5, HMAC-SHA1, HMAC-SHA256, and HMAC-SHA512. First, the abstract functions:

#### void hmac\_set\_key (void \*outer, void \*inner, void \*state, const [Function] struct nettle hash  $*H$ , unsigned length, const uint8 t  $*key$ )

Initializes the three context structs from the key. The outer and inner contexts corresponds to the subkeys  $k_0$  and  $k_i$ , state is used for hashing the message, and is initialized as a copy of the inner context.

void hmac\_update (void \*state, const struct nettle\_hash  $*H$ , unsigned [Function] length, const uint8<sub>-t</sub> \*data)

This function is called zero or more times to process the message. Actually, hmac\_update(state, H, length, data) is equivalent to H->update(state,

length, data), so if you wish you can use the ordinary update function of the underlying hash function instead.

void hmac\_digest (const void \*outer, const void \*inner, void [Function] \*state, const struct nettle\_hash  $*H$ , unsigned length, uint8\_t  $*$ digest)

Extracts the MAC of the message, writing it to digest. outer and inner are not modified. length is usually equal to H->digest\_size, but if you provide a smaller value, only the first length octets of the MAC are written.

This function also resets the state context so that you can start over processing a new message (with the same key).

Like for CBC, there are some macros to help use these functions correctly.

```
HMAC_CTX (type) [Macro]
   Expands into
      {
        type outer;
        type inner;
        type state;
      }
```
It can be used to define a HMAC context struct, either directly,

struct HMAC\_CTX(struct md5\_ctx) ctx;

or to give it a struct tag,

struct hmac\_md5\_ctx HMAC\_CTX (struct md5\_ctx);

```
HMAC\_SET\_KEY (ctx, H, length, key) [Macro]
```
 $ctx$  is a pointer to a context struct as defined by  $HMAC_C(TX, H$  is a pointer to a const struct nettle\_hash describing the underlying hash function (so it must match the type of the components of  $ctx$ ). The last two arguments specify the secret key.

```
HMAC_DIGEST (ctx, H, length, digest) [Macro]
     ctx is a pointer to a context struct as defined by HMAC_CTX, H is a pointer to a
     const struct nettle_hash describing the underlying hash function. The last two
     arguments specify where the digest is written.
```
Note that there is no HMAC\_UPDATE macro; simply call hmac\_update function directly, or the update function of the underlying hash function.

### 6.4.2 Concrete HMAC functions

Now we come to the specialized HMAC functions, which are easier to use than the general HMAC functions.

### 6.4.2.1 HMAC-MD5

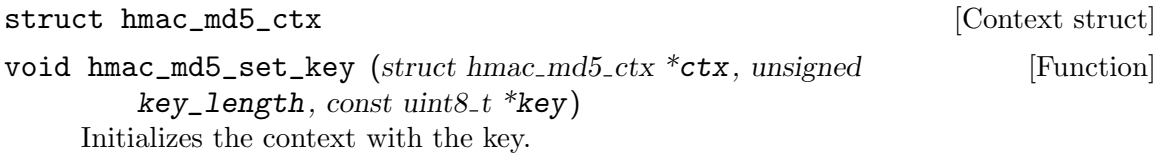

- void hmac\_md5\_update (struct hmac\_md5\_ctx \*ctx, unsigned length, [Function] const uint8<sub>-t</sub> \*data) Process some more data.
- void hmac\_md5\_digest (struct hmac\_md5\_ctx \*ctx, unsigned length, [Function]  $uint8_t * digest)$

Extracts the MAC, writing it to digest. length may be smaller than MD5\_DIGEST\_SIZE, in which case only the first length octets of the MAC are written.

This function also resets the context for processing new messages, with the same key.

#### 6.4.2.2 HMAC-SHA1

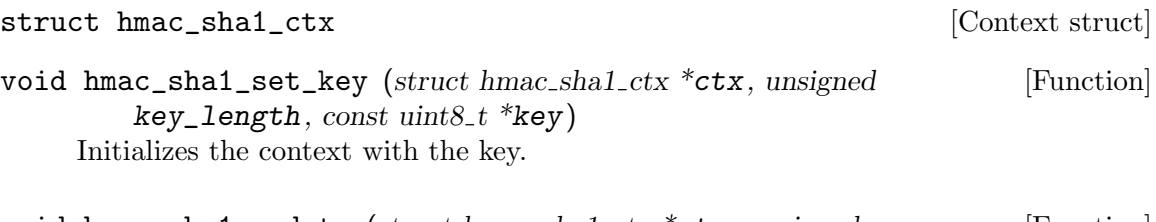

- void hmac\_sha1\_update (struct hmac\_sha1\_ctx \*ctx, unsigned [Function] length, const uint8<sub>-t</sub> \*data) Process some more data.
- void hmac\_sha1\_digest (struct hmac\_sha1\_ctx \*ctx, unsigned [Function] length,  $uint8_t * digest)$ Extracts the MAC, writing it to digest. length may be smaller than SHA1\_DIGEST\_

SIZE, in which case only the first length octets of the MAC are written.

This function also resets the context for processing new messages, with the same key.

### 6.4.2.3 HMAC-SHA256

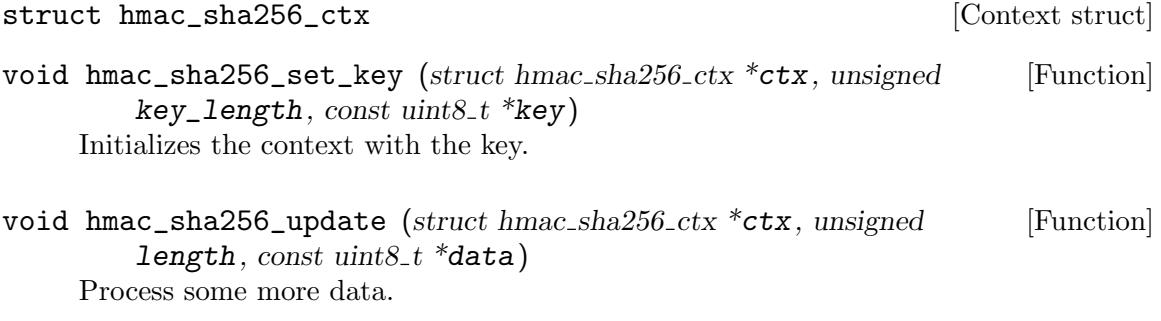

void hmac\_sha256\_digest (struct hmac\_sha256\_ctx \*ctx, unsigned [Function] length,  $uint8_t * digest)$ 

Extracts the MAC, writing it to digest. length may be smaller than SHA256\_DIGEST\_ SIZE, in which case only the first length octets of the MAC are written.

This function also resets the context for processing new messages, with the same key.

#### 6.4.2.4 HMAC-SHA512

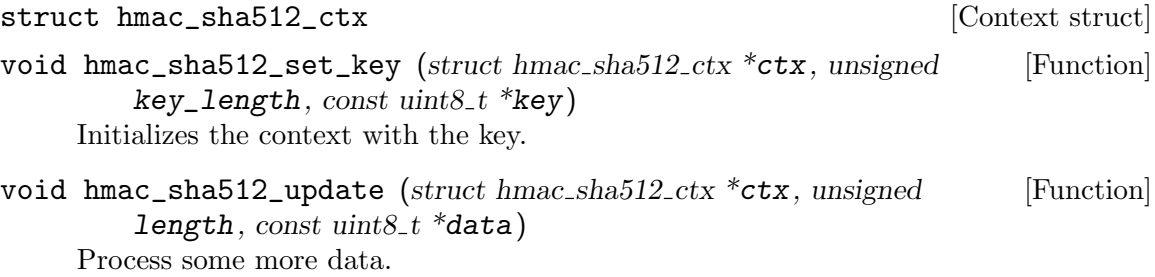

void hmac\_sha512\_digest (struct hmac\_sha512\_ctx  $*$ ctx, unsigned [Function] length,  $uint8_t * digest)$ 

Extracts the MAC, writing it to digest. length may be smaller than SHA512\_DIGEST\_ SIZE, in which case only the first length octets of the MAC are written.

This function also resets the context for processing new messages, with the same key.

### 6.5 Public-key algorithms

Nettle uses GMP, the GNU bignum library, for all calculations with large numbers. In order to use the public-key features of Nettle, you must install GMP, at least version 3.0, before compiling Nettle, and you need to link your programs with -lhogweed -lnettle -lgmp.

The concept of Public-key encryption and digital signatures was discovered by Whitfield Diffie and Martin E. Hellman and described in a paper 1976. In traditional, "symmetric", cryptography, sender and receiver share the same keys, and these keys must be distributed in a secure way. And if there are many users or entities that need to communicate, each pair needs a shared secret key known by nobody else.

Public-key cryptography uses trapdoor one-way functions. A one-way function is a function F such that it is easy to compute the value  $F(x)$  for any x, but given a value y, it is hard to compute a corresponding  $x$  such that  $y = F(x)$ . Two examples are cryptographic hash functions, and exponentiation in certain groups.

A trapdoor one-way function is a function F that is one-way, unless one knows some secret information about F. If one knows the secret, it is easy to compute both F and it's inverse. If this sounds strange, look at the RSA example below.

Two important uses for one-way functions with trapdoors are public-key encryption, and digital signatures. The public-key encryption functions in Nettle are not yet documented; the rest of this chapter is about digital signatures.

To use a digital signature algorithm, one must first create a key-pair: A public key and a corresponding private key. The private key is used to sign messages, while the public key is used for verifying that that signatures and messages match. Some care must be taken when distributing the public key; it need not be kept secret, but if a bad guy is able to replace it (in transit, or in some user's list of known public keys), bad things may happen.

There are two operations one can do with the keys. The signature operation takes a message and a private key, and creates a signature for the message. A signature is some string of bits, usually at most a few thousand bits or a few hundred octets. Unlike paperand-ink signatures, the digital signature depends on the message, so one can't cut it out of context and glue it to a different message.

The verification operation takes a public key, a message, and a string that is claimed to be a signature on the message, and returns true or false. If it returns true, that means that the three input values matched, and the verifier can be sure that someone went through with the signature operation on that very message, and that the "someone" also knows the private key corresponding to the public key.

The desired properties of a digital signature algorithm are as follows: Given the public key and pairs of messages and valid signatures on them, it should be hard to compute the private key, and it should also be hard to create a new message and signature that is accepted by the verification operation.

Besides signing meaningful messages, digital signatures can be used for authorization. A server can be configured with a public key, such that any client that connects to the service is given a random nonce message. If the server gets a reply with a correct signature matching the nonce message and the configured public key, the client is granted access. So the configuration of the server can be understood as "grant access to whoever knows the private key corresponding to this particular public key, and to no others".

#### 6.5.1 RSA

The RSA algorithm was the first practical digital signature algorithm that was constructed. It was described 1978 in a paper by Ronald Rivest, Adi Shamir and L.M. Adleman, and the technique was also patented in the USA in 1983. The patent expired on September 20, 2000, and since that day, RSA can be used freely, even in the USA.

It's remarkably simple to describe the trapdoor function behind RSA. The "one-way" function used is

 $F(x) = x^e$  mod n

I.e. raise x to the e:th power, while discarding all multiples of n. The pair of numbers n and e is the public key. e can be quite small, even e = 3 has been used, although slightly larger numbers are recommended. n should be about 1000 bits or larger.

If n is large enough, and properly chosen, the inverse of F, the computation of e:th roots modulo n, is very difficult. But, where's the trapdoor?

Let's first look at how RSA key-pairs are generated. First **n** is chosen as the product of two large prime numbers p and q of roughly the same size (so if n is 1000 bits, p and q are about 500 bits each). One also computes the number  $phi = (p-1)(q-1)$ , in mathematical speak, phi is the order of the multiplicative group of integers modulo n.

Next, e is chosen. It must have no factors in common with phi (in particular, it must be odd), but can otherwise be chosen more or less randomly. e = 65537 is a popular choice, because it makes raising to the e'th power particularly efficient, and being prime, it usually has no factors common with phi.

Finally, a number d,  $d \le n$  is computed such that  $e$  d mod phi = 1. It can be shown that such a number exists (this is why e and phi must have no common factors), and that for all x,

 $(x^e)^d$  mod  $n = x^e$  (ed) mod  $n = (x^d)^e$  mod  $n = x$ 

Using Euclid's algorithm, d can be computed quite easily from phi and e. But it is still hard to get d without knowing phi, which depends on the factorization of n.

So d is the trapdoor, if we know d and  $y = F(x)$ , we can recover x as y<sup> $\sim$ </sup>d mod n. d is also the private half of the RSA key-pair.

The most common signature operation for RSA is defined in  $PKCS#1$ , a specification by RSA Laboratories. The message to be signed is first hashed using a cryptographic hash function, e.g. MD5 or SHA1. Next, some padding, the ASN.1 "Algorithm Identifier" for the hash function, and the message digest itself, are concatenated and converted to a number x. The signature is computed from x and the private key as  $s = x^d$  mod n<sup>1</sup>. The signature, s is a number of about the same size of n, and it usually encoded as a sequence of octets, most significant octet first.

The verification operation is straight-forward, x is computed from the message in the same way as above. Then  $s^e$  mod n is computed, the operation returns true if and only if the result equals x.

#### 6.5.2 Nettle's RSA support

Nettle represents RSA keys using two structures that contain large numbers (of type mpz\_t).

```
rsa_public_key size n e [Context struct]
```
size is the size, in octets, of the modulo, and is used internally. n and e is the public key.

 $rsa\_private\_key$  size d p q a b c  $[Context struct]$ size is the size, in octets, of the modulo, and is used internally. d is the secret exponent, but it is not actually used when signing. Instead, the factors p and q, and the parameters a, b and c are used. They are computed from p, q and e such that a e mod  $(p - 1) = 1$ , b e mod  $(q - 1) = 1$ , c q mod  $p = 1$ .

Before use, these structs must be initialized by calling one of

```
void rsa_public_key_init (struct rsa_public_key *pub) [Function]
void rsa_private_key_init (struct rsa_private_key *key) [Function]
    Calls mpz_init on all numbers in the key struct.
```
and when finished with them, the space for the numbers must be deallocated by calling one of

```
void rsa_public_key_clear (struct rsa_public_key *pub) [Function]
void rsa_private_key_clear (struct rsa_private_key *key) [Function]
    Calls mpz_clear on all numbers in the key struct.
```
In general, Nettle's RSA functions deviates from Nettle's "no memory allocation"-policy. Space for all the numbers, both in the key structs above, and temporaries, are allocated dynamically. For information on how to customize allocation, see See Section "GMP Allocation" in GMP Manual.

When you have assigned values to the attributes of a key, you must call

Actually, the computation is not done like this, it is done more efficiently using p, q and the Chinese remainder theorem (CRT). But the result is the same.

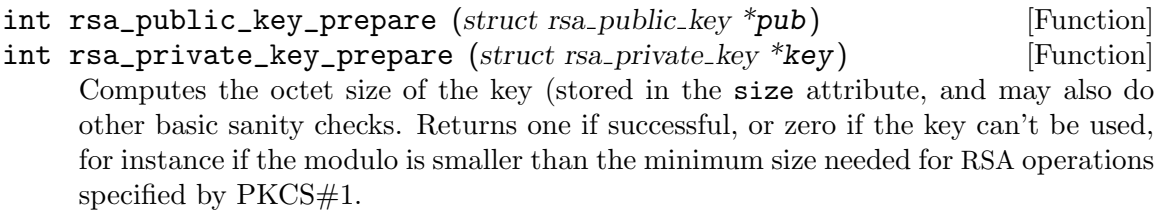

Before signing or verifying a message, you first hash it with the appropriate hash function. You pass the hash function's context struct to the RSA signature function, and it will extract the message digest and do the rest of the work. There are also alternative functions that take the hash digest as argument.

There is currently no support for using SHA224 or SHA384 with RSA signatures, since there's no gain in either computation time nor message size compared to using SHA256 and SHA512, respectively.

Creation and verification of signatures is done with the following functions:

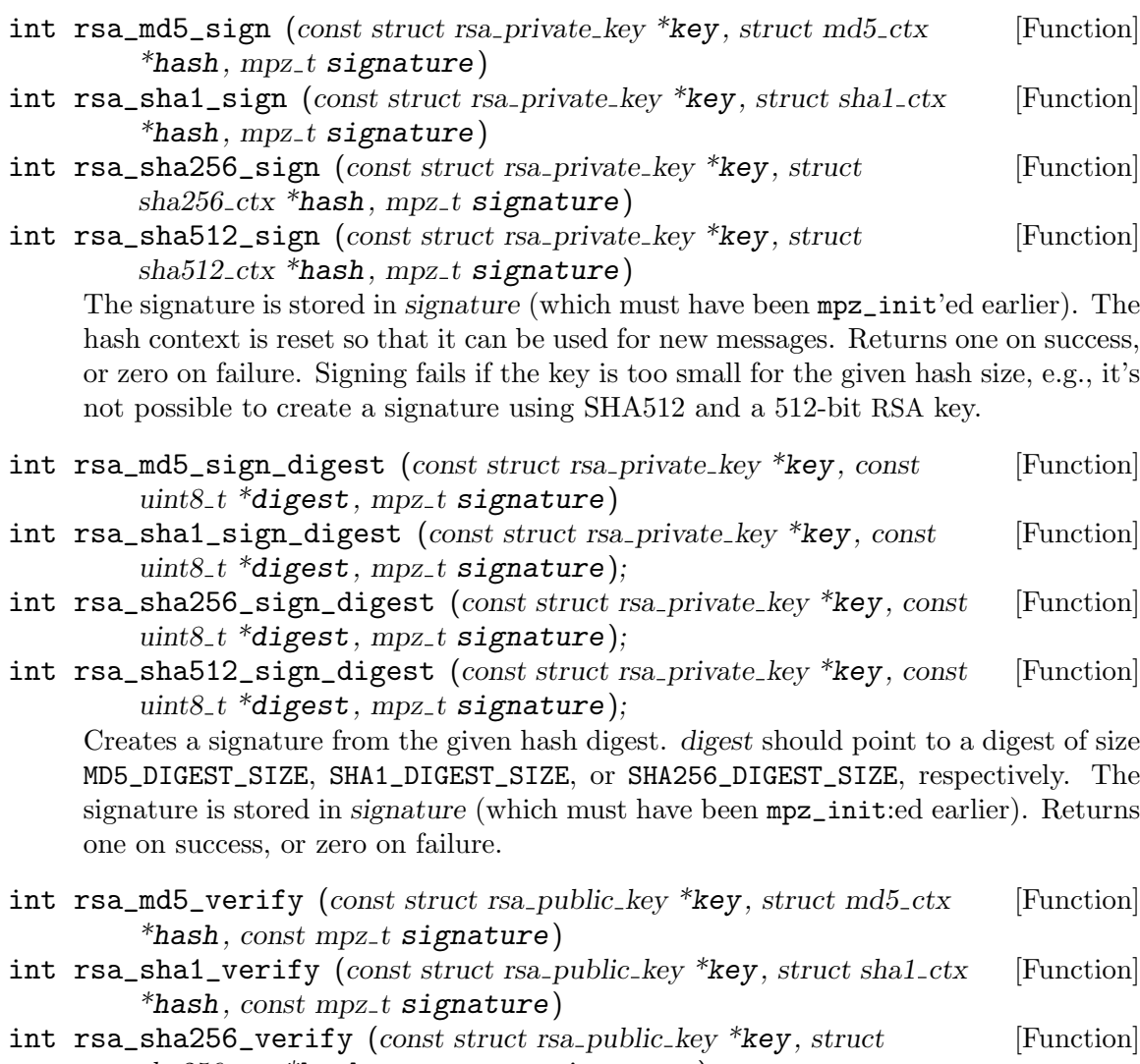

int rsa\_sha512\_verify (const struct rsa\_public\_key \*key, struct [Function] sha512\_ctx \*hash, const mpz\_t signature) Returns 1 if the signature is valid, or 0 if it isn't. In either case, the hash context is

reset so that it can be used for new messages.

- int rsa\_md5\_verify\_digest (const struct rsa\_public\_key \*key, const [Function] uint8<sub>-t</sub> \*digest, const mpz<sub>-t</sub> signature)
- int rsa\_sha1\_verify\_digest (const struct rsa\_public\_key \*key, const [Function] uint8<sub>-t</sub> \*digest, const mpz<sub>-t</sub> signature)
- int rsa\_sha256\_verify\_digest (const struct rsa\_public\_key \*key, [Function] const uint8<sub>-t</sub> \*digest, const mpz<sub>-t</sub> signature)
- int rsa\_sha512\_verify\_digest (const struct rsa\_public\_key \*key, [Function] const uint8\_t \*digest, const mpz\_t signature)

Returns 1 if the signature is valid, or 0 if it isn't. digest should point to a digest of size MD5\_DIGEST\_SIZE, SHA1\_DIGEST\_SIZE, or SHA256\_DIGEST\_SIZE, respectively.

If you need to use the RSA trapdoor, the private key, in a way that isn't supported by the above functions Nettle also includes a function that computes  $x^d$  mod n and nothing more, using the CRT optimization.

void rsa\_compute\_root (struct rsa\_private\_key \*key,  $mpz$ ,  $t$  x, const [Function]  $mpz_t$  m) Computes  $x = m^d$ , efficiently.

At last, how do you create new keys?

int rsa\_generate\_keypair (struct rsa\_public\_key  $*$ pub, struct [Function]  $rsa$ -private key \*key, void \*random\_ctx, nettle random func random, void \*progress\_ctx, nettle progress func progress, unsigned n\_size, unsigned e\_size);

There are lots of parameters. pub and key is where the resulting key pair is stored. The structs should be initialized, but you don't need to call rsa\_public\_key\_prepare or rsa\_private\_key\_prepare after key generation.

random\_ctx and random is a randomness generator. random(random\_ctx, length, dst) should generate length random octets and store them at dst. For advice, see See Section 6.6 [Randomness], page 37.

progress and progress ctx can be used to get callbacks during the key generation process, in order to uphold an illusion of progress. progress can be NULL, in that case there are no callbacks.

size  $n$  is the desired size of the modulo, in bits. If size  $e$  is non-zero, it is the desired size of the public exponent and a random exponent of that size is selected. But if e size is zero, it is assumed that the caller has already chosen a value for  $e$ , and stored it in pub. Returns one on success, and zero on failure. The function can fail for example if if  $n$ -size is too small, or if  $e$ -size is zero and  $pub \rightarrow e$  is an even number.

#### 6.5.3 Nettle's DSA support

The DSA digital signature algorithm is more complex than RSA. It was specified during the early 1990s, and in 1994 NIST published FIPS 186 which is the authoritative specification.

Sometimes DSA is referred to using the acronym DSS, for Digital Signature Standard. The most recent revision of the specification, FIPS186-3, was issueed in 2009, and it adds support for larger hash functions than sha1.

For DSA, the underlying mathematical problem is the computation of discreet logarithms. The public key consists of a large prime  $p$ , a small prime  $q$  which is a factor of  $p-1$ , a number g which generates a subgroup of order q modulo p, and an element y in that subgroup.

In the original DSA, the size of q is fixed to 160 bits, to match with the SHA1 hash algorithm. The size of p is in principle unlimited, but the standard specifies only nine specific sizes:  $512 + 1*64$ , where 1 is between 0 and 8. Thus, the maximum size of p is 1024 bits, and sizes less than 1024 bits are considered obsolete and not secure.

The subgroup requirement means that if you compute

g^t mod p

for all possible integers t, you will get precisely q distinct values.

The private key is a secret exponent x, such that

 $g^x = y \mod p$ 

In mathematical speak, x is the discrete logarithm of  $y$  mod  $p$ , with respect to the generator g. The size of x will also be about the same size as q. The security of the DSA algorithm relies on the difficulty of the discrete logarithm problem. Current algorithms to compute discrete logarithms in this setting, and hence crack DSA, are of two types. The first type works directly in the (multiplicative) group of integers mod p. The best known algorithm of this type is the Number Field Sieve, and it's complexity is similar to the complexity of factoring numbers of the same size as p. The other type works in the smaller q-sized subgroup generated by g, which has a more difficult group structure. One good algorithm is Pollard-rho, which has complexity sqrt(q).

The important point is that security depends on the size of both p and q, and they should be choosen so that the difficulty of both discrete logarithm methods are comparable. Today, the security margin of the original DSA may be uncomfortably small. Using a p of 1024 bits implies that cracking using the number field sieve is expected to take about the same time as factoring a 1024-bit RSA modulo, and using a q of size 160 bits implies that cracking using Pollard-rho will take roughly 2^80 group operations. With the size of q fixed, tied to the SHA1 digest size, it may be tempting to increase the size of p to, say, 4096 bits. This will provide excellent resistance against attacks like the number field sieve which works in the large group. But it will do very little to defend against Pollard-rho attacking the small subgroup; the attacker is slowed down at most by a single factor of 10 due to the more expensive group operation. And the attacker will surely choose the latter attack.

The signature generation algorithm is randomized; in order to create a DSA signature, you need a good source for random numbers (see Section 6.6 [Randomness], page 37). Let us describe the common case of a 160-bit q.

To create a signature, one starts with the hash digest of the message, h, which is a 160 bit number, and a random number  $k$ ,  $0 \le k \le q$ , also 160 bits. Next, one computes

r = (g^k mod p) mod q

 $s = k^- - 1$  (h + x r) mod q

The signature is the pair (r, s), two 160 bit numbers. Note the two different mod operations when computing  $\mathbf{r}$ , and the use of the secret exponent x.

To verify a signature, one first checks that  $0 \le r$ ,  $s \le q$ , and then one computes backwards,

 $w = s^{\texttt{-1}}$  mod q  $v = (g^*(w h) y^*(w r) \mod p) \mod q$ 

The signature is valid if  $v = r$ . This works out because  $w = s^{\text{-}}1 \mod q = k$  (h + x r)<sup> $\text{-}1$ </sup> mod q, so that

 $g^{\hat{ }}(w h) y^{\hat{ }}(w r) = g^{\hat{ }}(w h) (g^{\hat{ }}x)^{\hat{ }}(w r) = g^{\hat{ }}(w (h + x r)) = g^{\hat{ }}k$ 

When reducing mod q this yields r. Note that when verifying a signature, we don't know either k or x: those numbers are secret.

If you can choose between RSA and DSA, which one is best? Both are believed to be secure. DSA gained popularity in the late 1990s, as a patent free alternative to RSA. Now that the RSA patents have expired, there's no compelling reason to want to use DSA. Today, the original DSA key size does not provide a large security margin, and it should probably be phased out together with RSA keys of 1024 bits. Using the revised DSA algorithm with a larger hash function, in particular, SHA256, a 256-bit q, and p of size 2048 bits or more, should provide for a more comfortable security margin, but these variants are not yet in wide use.

DSA signatures are smaller than RSA signatures, which is important for some specialized applications.

From a practical point of view, DSA's need for a good randomness source is a serious disadvantage. If you ever use the same  $k$  (and  $r$ ) for two different message, you leak your private key.

### 6.5.4 Nettle's DSA support

Like for RSA, Nettle represents DSA keys using two structures, containing values of type mpz\_t. For information on how to customize allocation, see See Section "GMP Allocation" in GMP Manual.

Most of the DSA functions are very similar to the corresponding RSA functions, but there are a few differences pointed out below. For a start, there are no functions corresponding to rsa\_public\_key\_prepare and rsa\_private\_key\_prepare.

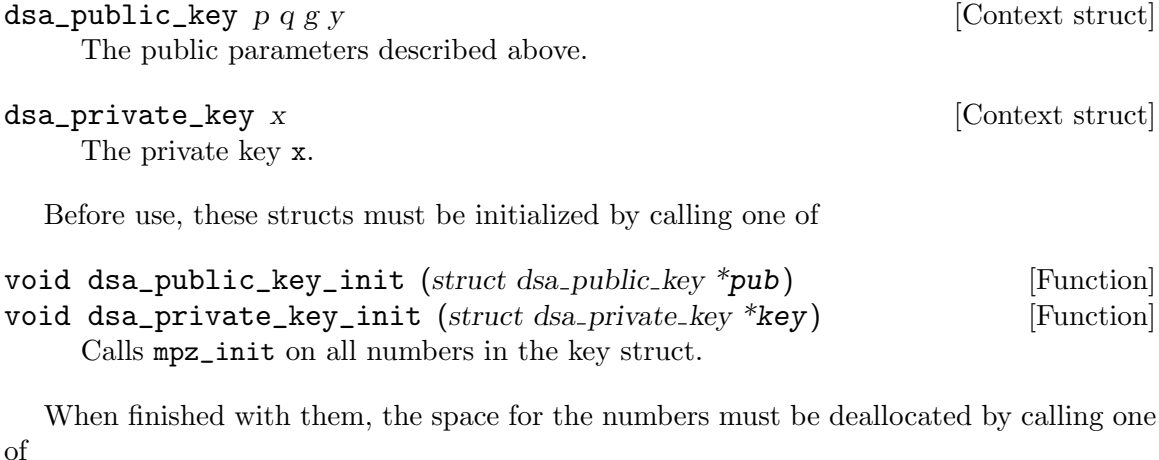

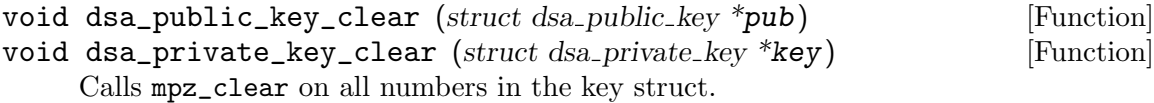

Signatures are represented using the structure below, and need to be initialized and cleared in the same way as the key structs.

#### dsa\_signature r s [Context struct]

```
void dsa_signature_init (struct dsa_signature *signature) [Function]
void dsa_signature_clear (struct dsa_signature *signature) [Function]
     You must call dsa_signature_init before creating or using a signature, and call
     dsa_signature_clear when you are finished with it.
```
For signing, you need to provide both the public and the private key (unlike RSA, where the private key struct includes all information needed for signing), and a source for random numbers. Signatures can use the SHA1 or the SHA256 hash function, although the implementation of DSA with SHA256 should be considered somewhat experimental due to lack of official test vectors and interoperability testing.

- int dsa\_sha1\_sign (const struct dsa\_public\_key \*pub, const struct [Function] dsa private key \*key, void \*random\_ctx, nettle random func random, struct  $shal_ctx *hash$ , struct dsa signature \*signature)
- int dsa\_sha1\_sign\_digest (const struct dsa public key \*pub, const [Function] struct dsa\_private\_key \*key, void \*random\_ctx, nettle\_random\_func random, const  $uint8_t * digest$ , struct dsa\_signature \*signature)
- int dsa\_sha256\_sign (const struct dsa\_public\_key  $*$ pub, const struct [Function] dsa private key \*key, void \*random\_ctx, nettle random func random, struct  $sha256_c$ tx \*hash, struct dsa signature \*signature)
- int dsa\_sha256\_sign\_digest (const struct dsa\_public\_key \*pub, const [Function] struct dsa\_private\_key \*key, void \*random\_ctx, nettle\_random\_func random, const  $uint8_t * digest$ , struct dsa\_signature \*signature)

Creates a signature from the given hash context or digest. random ctx and random is a randomness generator. random(random\_ctx, length, dst) should generate length random octets and store them at dst. For advice, see See Section 6.6 [Randomness], page 37. Returns one on success, or zero on failure. Signing fails if the key size and the hash size don't match.

Verifying signatures is a little easier, since no randomness generator is needed. The functions are

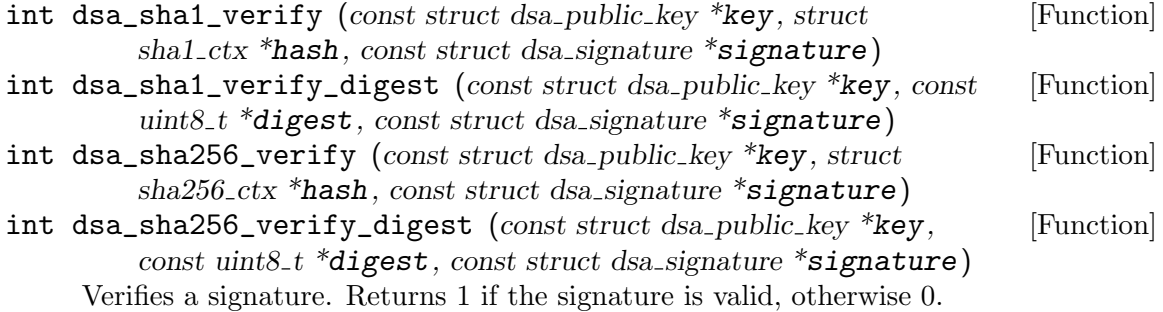

Key generation uses mostly the same parameters as the corresponding RSA function.

int dsa\_generate\_keypair (struct dsa\_public\_key \*pub, struct  $[Function]$  $dsa$ -private-key \*key, void \*random\_ctx, nettle-random-func random, void \*progress\_ctx, nettle progress func progress, unsigned p\_bits, unsigned q\_bits)

pub and key is where the resulting key pair is stored. The structs should be initialized before you call this function.

random<sub>-ctx</sub> and random is a randomness generator. random(random<sub>-ctx</sub>, length, dst) should generate length random octets and store them at dst. For advice, see See Section 6.6 [Randomness], page 37.

progress and progress ctx can be used to get callbacks during the key generation process, in order to uphold an illusion of progress. progress can be NULL, in that case there are no callbacks.

p bits and  $q$ -bits are the desired sizes of p and q. To generate keys that conform to the original DSA standard, you must use  $q\_bits = 160$  and select  $p\_bits$  of the form  $p\_bits = 512 + l*64$ , for  $0 \le l \le 8$ , where the smaller sizes are no longer recommended, so you should most likely stick to p\_bits = 1024. Non-standard sizes are possible, in particular p\_bits larger than 1024, although DSA implementations can not in general be expected to support such keys. Also note that using very large  $p<sub>-</sub>bits$ , with  $q<sub>-</sub>bits$  fixed at 160, doesn't make much sense, because the security is also limited by the size of the smaller prime. Using a larger q\_bits requires switchign to a larger hash function. To generate DSA keys for use with SHA256, use q\_bits = 256 and, e.g., p\_bits = 2048.

Returns one on success, and zero on failure. The function will fail if  $q_{\text{-}bits}$  is neither 160 nor 256, or if  $p\_bits$  is unreasonably small.

### 6.6 Randomness

A crucial ingredient in many cryptographic contexts is randomness: Let p be a random prime, choose a random initialization vector iv, a random key k and a random exponent e, etc. In the theories, it is assumed that you have plenty of randomness around. If this assumption is not true in practice, systems that are otherwise perfectly secure, can be broken. Randomness has often turned out to be the weakest link in the chain.

In non-cryptographic applications, such as games as well as scientific simulation, a good randomness generator usually means a generator that has good statistical properties, and is seeded by some simple function of things like the current time, process id, and host name.

However, such a generator is inadequate for cryptography, for at least two reasons:

- It's too easy for an attacker to guess the initial seed. Even if it will take some  $2^{\degree}32$ tries before he guesses right, that's far too easy. For example, if the process id is 16 bits, the resolution of "current time" is one second, and the attacker knows what day the generator was seeded, there are only about 2^32 possibilities to try if all possible values for the process id and time-of-day are tried.
- The generator output reveals too much. By observing only a small segment of the generator's output, its internal state can be recovered, and from there, all previous output and all future output can be computed by the attacker.

A randomness generator that is used for cryptographic purposes must have better properties. Let's first look at the seeding, as the issues here are mostly independent of the rest of the generator. The initial state of the generator (its seed) must be unguessable by the attacker. So what's unguessable? It depends on what the attacker already knows. The concept used in information theory to reason about such things is called "entropy", or "conditional entropy" (not to be confused with the thermodynamic concept with the same name). A reasonable requirement is that the seed contains a conditional entropy of at least some 80-100 bits. This property can be explained as follows: Allow the attacker to ask n yes-no-questions, of his own choice, about the seed. If the attacker, using this question-and-answer session, as well as any other information he knows about the seeding process, still can't guess the seed correctly, then the conditional entropy is more than n bits.

Let's look at an example. Say information about timing of received network packets is used in the seeding process. If there is some random network traffic going on, this will contribute some bits of entropy or "unguessability" to the seed. However, if the attacker can listen in to the local network, or if all but a small number of the packets were transmitted by machines that the attacker can monitor, this additional information makes the seed easier for the attacker to figure out. Even if the information is exactly the same, the conditional entropy, or unguessability, is smaller for an attacker that knows some of it already before the hypothetical question-and-answer session.

Seeding of good generators is usually based on several sources. The key point here is that the amount of unguessability that each source contributes, depends on who the attacker is. Some sources that have been used are:

#### High resolution timing of i/o activities

Such as completed blocks from spinning hard disks, network packets, etc. Getting access to such information is quite system dependent, and not all systems include suitable hardware. If available, it's one of the better randomness source one can find in a digital, mostly predictable, computer.

#### User activity

Timing and contents of user interaction events is another popular source that is available for interactive programs (even if I suspect that it is sometimes used in order to make the user feel good, not because the quality of the input is needed or used properly). Obviously, not available when a machine is unattended. Also beware of networks: User interaction that happens across a long serial cable, TELNET session, or even SSH session may be visible to an attacker, in full or partially.

#### Audio input

Any room, or even a microphone input that's left unconnected, is a source of some random background noise, which can be fed into the seeding process.

#### Specialized hardware

Hardware devices with the sole purpose of generating random data have been designed. They range from radioactive samples with an attached Geiger counter, to amplification of the inherent noise in electronic components such as diodes and resistors, to low-frequency sampling of chaotic systems. Hashing successive images of a Lava lamp is a spectacular example of the latter type.

#### Secret information

Secret information, such as user passwords or keys, or private files stored on disk, can provide some unguessability. A problem is that if the information is revealed at a later time, the unguessability vanishes. Another problem is that this kind of information tends to be fairly constant, so if you rely on it and seed your generator regularly, you risk constructing almost similar seeds or even constructing the same seed more than once.

For all practical sources, it's difficult but important to provide a reliable lower bound on the amount of unguessability that it provides. Two important points are to make sure that the attacker can't observe your sources (so if you like the Lava lamp idea, remember that you have to get your own lamp, and not put it by a window or anywhere else where strangers can see it), and that hardware failures are detected. What if the bulb in the Lava lamp, which you keep locked into a cupboard following the above advice, breaks after a few months?

So let's assume that we have been able to find an unguessable seed, which contains at least 80 bits of conditional entropy, relative to all attackers that we care about (typically, we must at the very least assume that no attacker has root privileges on our machine).

How do we generate output from this seed, and how much can we get? Some generators (notably the Linux '/dev/random' generator) tries to estimate available entropy and restrict the amount of output. The goal is that if you read 128 bits from '/dev/random', you should get 128 "truly random" bits. This is a property that is useful in some specialized circumstances, for instance when generating key material for a one time pad, or when working with unconditional blinding, but in most cases, it doesn't matter much. For most application, there's no limit on the amount of useful "random" data that we can generate from a small seed; what matters is that the seed is unguessable and that the generator has good cryptographic properties.

At the heart of all generators lies its internal state. Future output is determined by the internal state alone. Let's call it the generator's key. The key is initialized from the unguessable seed. Important properties of a generator are:

#### Key-hiding

An attacker observing the output should not be able to recover the generator's key.

#### Independence of outputs

Observing some of the output should not help the attacker to guess previous or future output.

#### Forward secrecy

Even if an attacker compromises the generator's key, he should not be able to guess the generator output before the key compromise.

#### Recovery from key compromise

If an attacker compromises the generator's key, he can compute all future output. This is inevitable if the generator is seeded only once, at startup. However, the generator can provide a reseeding mechanism, to achieve recovery from key compromise. More precisely: If the attacker compromises the key at a particular time  $t_1$ , there is another later time  $t_2$ , such that if the attacker observes all output generated between  $t_1$  and  $t_2$ , he still can't guess what output is generated after t\_2.

Nettle includes one randomness generator that is believed to have all the above properties, and two simpler ones.

ARCFOUR, like any stream cipher, can be used as a randomness generator. Its output should be of reasonable quality, if the seed is hashed properly before it is used with arcfour\_ set\_key. There's no single natural way to reseed it, but if you need reseeding, you should be using Yarrow instead.

The "lagged Fibonacci" generator in '<nettle/knuth-lfib.h>' is a fast generator with good statistical properties, but is not for cryptographic use, and therefore not documented here. It is included mostly because the Nettle test suite needs to generate some test data from a small seed.

The recommended generator to use is Yarrow, described below.

### 6.6.1 Yarrow

Yarrow is a family of pseudo-randomness generators, designed for cryptographic use, by John Kelsey, Bruce Schneier and Niels Ferguson. Yarrow-160 is described in a paper at http://www.counterpane.com/yarrow.html, and it uses SHA1 and triple-DES, and has a 160-bit internal state. Nettle implements Yarrow-256, which is similar, but uses SHA256 and AES to get an internal state of 256 bits.

Yarrow was an almost finished project, the paper mentioned above is the closest thing to a specification for it, but some smaller details are left out. There is no official reference implementation or test cases. This section includes an overview of Yarrow, but for the details of Yarrow-256, as implemented by Nettle, you have to consult the source code. Maybe a complete specification can be written later.

Yarrow can use many sources (at least two are needed for proper reseeding), and two randomness "pools", referred to as the "slow pool" and the "fast pool". Input from the sources is fed alternatingly into the two pools. When one of the sources has contributed 100 bits of entropy to the fast pool, a "fast reseed" happens and the fast pool is mixed into the internal state. When at least two of the sources have contributed at least 160 bits each to the slow pool, a "slow reseed" takes place. The contents of both pools are mixed into the internal state. These procedures should ensure that the generator will eventually recover after a key compromise.

The output is generated by using AES to encrypt a counter, using the generator's current key. After each request for output, another 256 bits are generated which replace the key. This ensures forward secrecy.

Yarrow can also use a seed file to save state across restarts. Yarrow is seeded by either feeding it the contents of the previous seed file, or feeding it input from its sources until a slow reseed happens.

Nettle defines Yarrow-256 in '<nettle/yarrow.h>'.

struct yarrow256\_ctx [Context struct]

#### struct yarrow\_source [Context struct]

Information about a single source.

#### YARROW256\_SEED\_FILE\_SIZE [Constant]

Recommanded size of the Yarrow-256 seed file.

void yarrow256\_init (struct yarrow256\_ctx \*ctx, unsigned nsources, [Function] struct yarrow\_source \*sources)

Initializes the yarrow context, and its nsources sources. It's possible to call it with nsources=0 and sources=NULL, if you don't need the update features.

void yarrow256\_seed (struct yarrow256\_ctx  $*$ ctx, unsigned length, [Function]  $uint8_t * seed_file)$ 

Seeds Yarrow-256 from a previous seed file. length should be at least YARROW256\_ SEED\_FILE\_SIZE, but it can be larger.

The generator will trust you that the seed file data really is unguessable. After calling this function, you must overwrite the old seed file with newly generated data from yarrow256\_random. If it's possible for several processes to read the seed file at about the same time, access must be coordinated using some locking mechanism.

int yarrow256\_update (struct yarrow256\_ctx  $*$ ctx, unsigned source, [Function] unsigned entropy, unsigned length, const  $uint8_t *data)$ 

Updates the generator with data from source SOURCE (an index that must be smaller than the number of sources). entropy is your estimated lower bound for the entropy in the data, measured in bits. Calling update with zero entropy is always safe, no matter if the data is random or not.

Returns 1 if a reseed happened, in which case an application using a seed file may want to generate new seed data with yarrow256\_random and overwrite the seed file. Otherwise, the function returns 0.

void yarrow256\_random (struct varrow256\_ctx  $*$ ctx, unsigned length, [Function]  $uint8_t *dst)$ 

Generates length octets of output. The generator must be seeded before you call this function.

If you don't need forward secrecy, e.g. if you need non-secret randomness for initialization vectors or padding, you can gain some efficiency by buffering, calling this function for reasonably large blocks of data, say 100-1000 octets at a time.

- int yarrow256\_is\_seeded (struct yarrow256\_ctx \*ctx) [Function] Returns 1 if the generator is seeded and ready to generate output, otherwise 0.
- unsigned varrow256\_needed\_sources (struct varrow256\_ctx  $*$ ctx) [Function] Returns the number of sources that must reach the threshold before a slow reseed will happen. Useful primarily when the generator is unseeded.
- void yarrow256\_fast\_reseed (struct yarrow256\_ctx \*ctx) [Function] void yarrow256\_slow\_reseed (struct yarrow256\_ctx \*ctx) [Function] Causes a fast or slow reseed to take place immediately, regardless of the current entropy estimates of the two pools. Use with care.

Nettle includes an entropy estimator for one kind of input source: User keyboard input.

struct yarrow\_key\_event\_ctx [Context struct] Information about recent key events.

- void yarrow\_key\_event\_init (struct yarrow\_key\_event\_ctx \*ctx) [Function] Initializes the context.
- unsigned yarrow\_key\_event\_estimate (struct yarrow\_key\_event\_ctx [Function] \*ctx, unsigned key, unsigned time)

key is the id of the key (ASCII value, hardware key code, X keysym, . . ., it doesn't matter), and time is the timestamp of the event. The time must be given in units matching the resolution by which you read the clock. If you read the clock with microsecond precision, time should be provided in units of microseconds. But if you use gettimeofday on a typical Unix system where the clock ticks 10 or so microseconds at a time, time should be given in units of 10 microseconds.

Returns an entropy estimate, in bits, suitable for calling yarrow256\_update. Usually, 0, 1 or 2 bits.

### 6.7 Miscellaneous functions

uint8\_t \* memxor (uint8\_t \*dst, const uint8\_t \*src, size\_t n) [Function] XORs the source area on top of the destination area. The interface doesn't follow the Nettle conventions, because it is intended to be similar to the ANSI-C memcpy function.

memxor is declared in '<nettle/memxor.h>'.

### 6.8 Compatibility functions

For convenience, Nettle includes alternative interfaces to some algorithms, for compatibility with some other popular crypto toolkits. These are not fully documented here; refer to the source or to the documentation for the original implementation.

MD5 is defined in [RFC 1321], which includes a reference implementation. Nettle defines a compatible interface to MD5 in '<nettle/md5-compat.h>'. This file defines the typedef MD5\_CTX, and declares the functions MD5Init, MD5Update and MD5Final.

Eric Young's "libdes" (also part of OpenSSL) is a quite popular DES implementation. Nettle includes a subset if its interface in '<nettle/des-compat.h>'. This file defines the typedefs des\_key\_schedule and des\_cblock, two constants DES\_ENCRYPT and DES\_DECRYPT, and declares one global variable des\_check\_key, and the functions des\_ cbc\_cksum des\_cbc\_encrypt, des\_ecb2\_encrypt, des\_ecb3\_encrypt, des\_ecb\_encrypt, des\_ede2\_cbc\_encrypt, des\_ede3\_cbc\_encrypt, des\_is\_weak\_key, des\_key\_sched, des\_ncbc\_encrypt des\_set\_key, and des\_set\_odd\_parity.

## 7 Traditional Nettle Soup

For the serious nettle hacker, here is a recipe for nettle soup. 4 servings.

1 liter fresh nettles (urtica dioica)

2 tablespoons butter

3 tablespoons flour

1 liter stock (meat or vegetable)

1/2 teaspoon salt

a tad white pepper

some cream or milk

Gather 1 liter fresh nettles. Use gloves! Small, tender shoots are preferable but the tops of larger nettles can also be used.

Rinse the nettles very well. Boil them for 10 minutes in lightly salted water. Strain the nettles and save the water. Hack the nettles. Melt the butter and mix in the flour. Dilute with stock and the nettle-water you saved earlier. Add the hacked nettles. If you wish you can add some milk or cream at this stage. Bring to a boil and let boil for a few minutes. Season with salt and pepper.

Serve with boiled egg-halves.

## 8 Installation

Nettle uses autoconf. To build it, unpack the source and run

```
./configure
make
make check
make install
```
to install in the default location, '/usr/local'. The library files are installed in '/use/local/lib/libnettle.a' '/use/local/lib/libhogweed.a' and the include files are installed in '/use/local/include/nettle/'.

To get a list of configure options, use ./configure --help.

By default, only static libraries are built and installed. To also build and install shared libraries, use the ' --enable-shared' option to ./configure.

Using GNU make is recommended. For other make programs, in particular BSD make, you may have to use the '--disable-dependency-tracking' option to ./configure.

# Function and Concept Index

## A

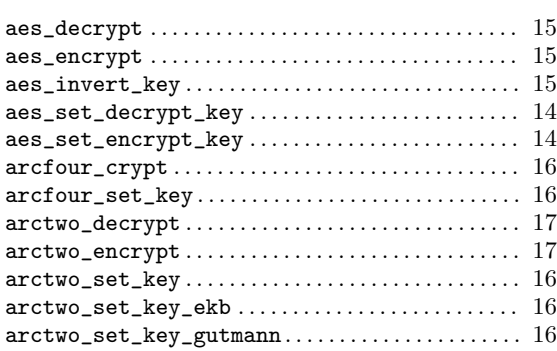

## B

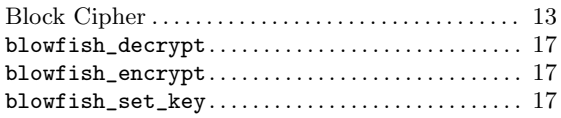

## C

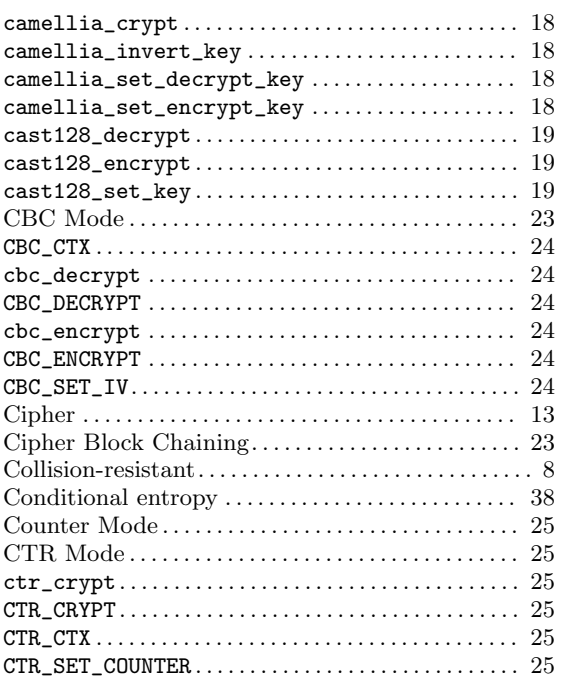

## D

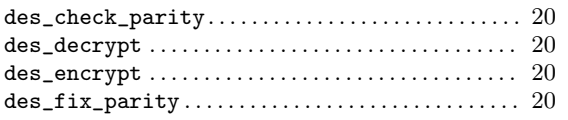

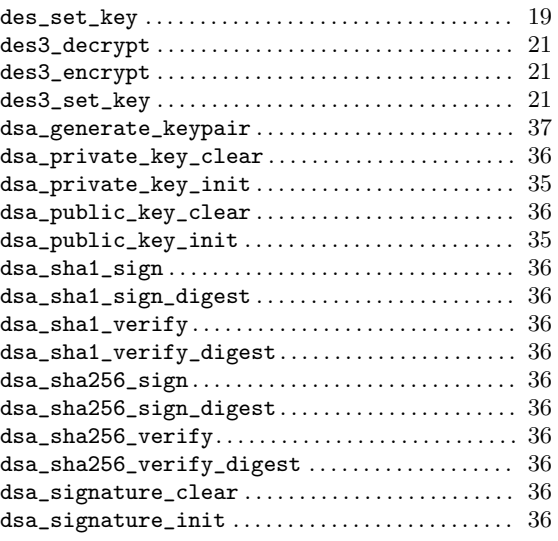

## E

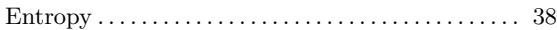

## H

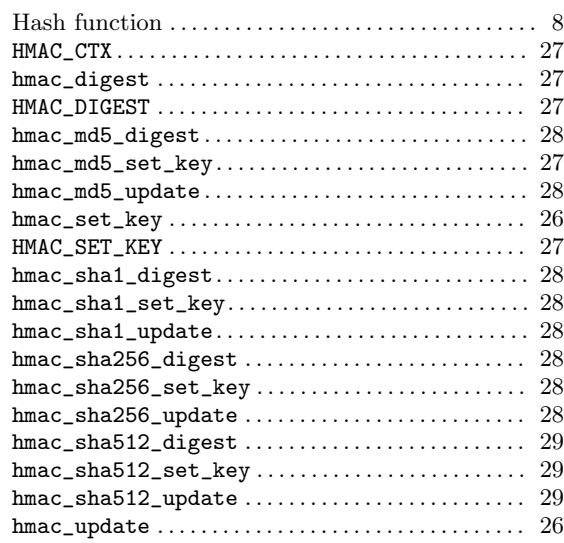

## K

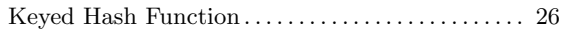

## M

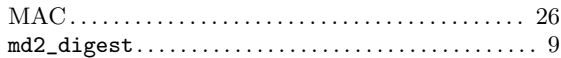

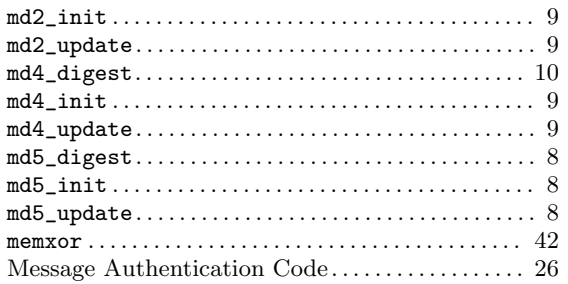

## O

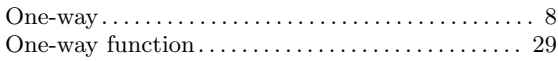

## P

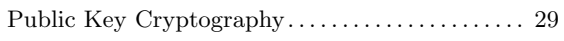

## R

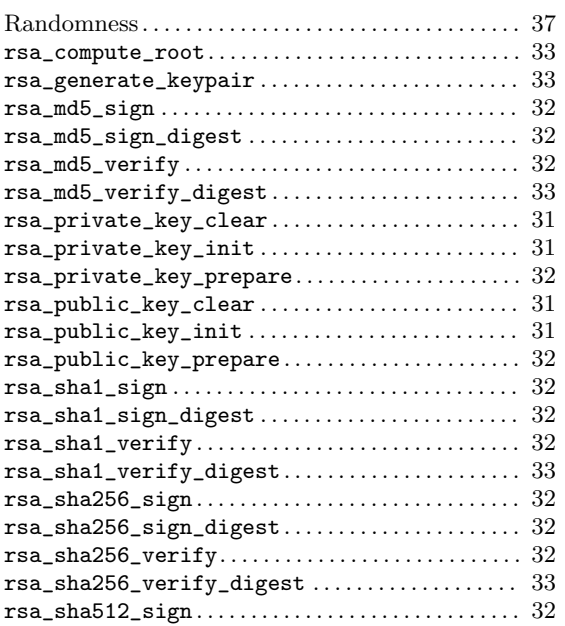

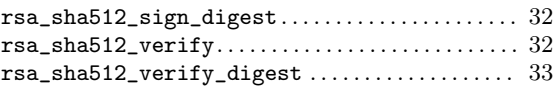

## S

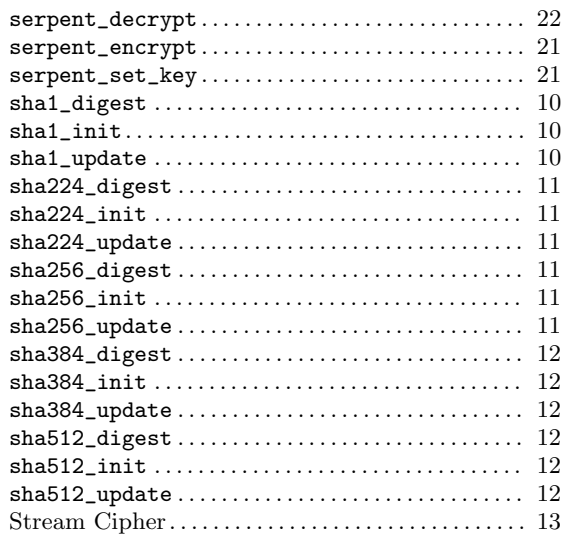

## T

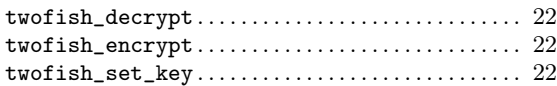

## Y

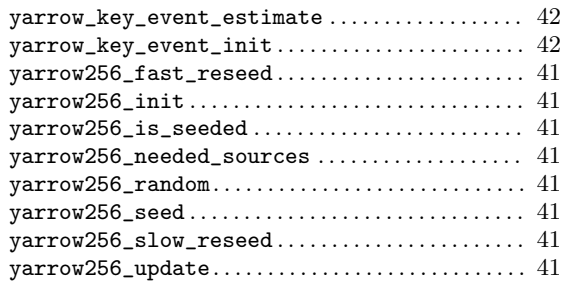